$=====$  start networkinfo  $=====$ \* Hostname: Static hostname: ulefr01-inspiron Icon name: computer-laptop Chassis: laptop Machine ID: 749dc046c6b845ba9ac7cbd27a0ca7ba Boot ID: 811b6314763f4279a09935bfc18264dc Operating System: Debian GNU/Linux buster/sid Kernel: Linux 4.19.0-4-amd64 Architecture: x86-64  $*$  Run date and time: zo apr  $7$  12:54:04 CEST 2019 --------------------------------------------------- Linux Distro --------------------------------------------------- Linux kernel: Linux 4.19.0-4-amd64 x86\_64 Distributor ID: Debian Description: Debian GNU/Linux buster/sid Release: stable-updates Codename: sid --------------------------------------------------- --------------------------------------------------- --------------------------------------------------- --------------------------------------------------- --------------------------------------------------- PCI Devices --------------------------------------------------- 00:00.0 Host bridge: Intel Corporation Skylake Host Bridge/DRAM Registers (rev 08) Subsystem: Dell Xeon E3-1200 v5/E3-1500 v5/6th Gen Core Processor Host Bridge/DRAM Registers Flags: bus master, fast devsel, latency 0 Capabilities: <access denied> Kernel driver in use: skl\_uncore 00:02.0 VGA compatible controller: Intel Corporation HD Graphics 520 (rev 07) (prog-if 00 [VGA controller]) Subsystem: Dell Skylake GT2 [HD Graphics 520] Flags: bus master, fast devsel, latency 0, IRQ 127 Memory at de000000 (64-bit, non-prefetchable) [size=16M] Memory at b0000000 (64-bit, prefetchable) [size=256M] I/O ports at f000 [size=64] [virtual] Expansion ROM at 000c0000 [disabled] [size=128K] Capabilities: <access denied> Kernel driver in use: i915 Kernel modules: i915 00:14.0 USB controller: Intel Corporation Sunrise Point-LP USB 3.0 xHCI Controller (rev 21) (prog-if 30 [XHCI]) Subsystem: Dell Sunrise Point-LP USB 3.0 xHCI Controller Flags: bus master, medium devsel, latency 0, IRQ 123 Memory at df310000 (64-bit, non-prefetchable) [size=64K] Capabilities: <access denied> Kernel driver in use: xhci\_hcd Kernel modules: xhci\_pci 00:14.2 Signal processing controller: Intel Corporation Sunrise Point-LP Thermal subsystem (rev 21) Subsystem: Dell Sunrise Point-LP Thermal subsystem Flags: fast devsel, IRQ 18

Memory at df330000 (64-bit, non-prefetchable) [size=4K] Capabilities: <access denied> Kernel driver in use: intel pch thermal Kernel modules: intel\_pch\_thermal 00:15.0 Signal processing controller: Intel Corporation Sunrise Point-LP Serial IO I2C Controller #0 (rev 21) Subsystem: Dell Sunrise Point-LP Serial IO I2C Controller Flags: bus master, fast devsel, latency 0, IRQ 16 Memory at df32f000 (64-bit, non-prefetchable) [size=4K] Capabilities: <access denied> Kernel driver in use: intel-lpss Kernel modules: intel\_lpss\_pci 00:15.1 Signal processing controller: Intel Corporation Sunrise Point-LP Serial IO I2C Controller #1 (rev 21) Subsystem: Dell Sunrise Point-LP Serial IO I2C Controller Flags: bus master, fast devsel, latency 0, IRQ 17 Memory at df32e000 (64-bit, non-prefetchable) [size=4K] Capabilities: <access denied> Kernel driver in use: intel-lpss Kernel modules: intel\_lpss\_pci 00:16.0 Communication controller: Intel Corporation Sunrise Point-LP CSME HECI #1 (rev 21) Flags: bus master, fast devsel, latency 0, IRQ 125 Memory at df32d000 (64-bit, non-prefetchable) [size=4K] Capabilities: <access denied> Kernel driver in use: mei\_me Kernel modules: mei\_me 00:17.0 SATA controller: Intel Corporation Sunrise Point-LP SATA Controller [AHCI mode] (rev 21) (prog-if 01 [AHCI 1.0]) Subsystem: Dell Sunrise Point-LP SATA Controller [AHCI mode] Flags: bus master, 66MHz, medium devsel, latency 0, IRQ 124 Memory at df328000 (32-bit, non-prefetchable) [size=8K] Memory at df32c000 (32-bit, non-prefetchable) [size=256] I/O ports at f090 [size=8] I/O ports at f080 [size=4] I/O ports at f060 [size=32] Memory at df32b000 (32-bit, non-prefetchable) [size=2K] Capabilities: <access denied> Kernel driver in use: ahci Kernel modules: ahci 00:1c.0 PCI bridge: Intel Corporation Sunrise Point-LP PCI Express Root Port (rev f1) (prog-if 00 [Normal decode]) Flags: bus master, fast devsel, latency 0, IRQ 16 Bus: primary=00, secondary=01, subordinate=01, sec-latency=0 I/O behind bridge: 0000e000-0000efff Memory behind bridge: df200000-df2fffff Prefetchable memory behind bridge: 00000000c0000000-00000000cfffffff Capabilities: <access denied> Kernel driver in use: pcieport 00:1c.4 PCI bridge: Intel Corporation Sunrise Point-LP PCI Express Root Port #5 (rev f1) (prog-if 00 [Normal decode]) Flags: bus master, fast devsel, latency 0, IRQ 16 Bus: primary=00, secondary=02, subordinate=02, sec-latency=0 Memory behind bridge: df100000-df1fffff Capabilities: <access denied>

Kernel driver in use: pcieport

00:1c.5 PCI bridge: Intel Corporation Sunrise Point-LP PCI Express Root Port #6 (rev f1) (prog-if 00 [Normal decode]) Flags: bus master, fast devsel, latency 0, IRQ 17 Bus: primary=00, secondary=03, subordinate=03, sec-latency=0 I/O behind bridge: 0000d000-0000dfff Memory behind bridge: df000000-df0fffff Prefetchable memory behind bridge: 00000000d0000000-00000000d00fffff Capabilities: <access denied> Kernel driver in use: pcieport 00:1f.0 ISA bridge: Intel Corporation Sunrise Point-LP LPC Controller (rev 21) Subsystem: Dell Sunrise Point-LP LPC Controller Flags: bus master, medium devsel, latency 0 00:1f.2 Memory controller: Intel Corporation Sunrise Point-LP PMC (rev 21) Subsystem: Dell Sunrise Point-LP PMC Flags: fast devsel Memory at df324000 (32-bit, non-prefetchable) [disabled] [size=16K] 00:1f.3 Audio device: Intel Corporation Sunrise Point-LP HD Audio (rev 21) Subsystem: Dell Sunrise Point-LP HD Audio Flags: bus master, fast devsel, latency 32, IRQ 129 Memory at df320000 (64-bit, non-prefetchable) [size=16K] Memory at df300000 (64-bit, non-prefetchable) [size=64K] Capabilities: <access denied> Kernel driver in use: snd\_hda\_intel Kernel modules: snd\_hda\_intel, snd\_soc\_skl 00:1f.4 SMBus: Intel Corporation Sunrise Point-LP SMBus (rev 21) Subsystem: Dell Sunrise Point-LP SMBus Flags: medium devsel, IRQ 16 Memory at df32a000 (64-bit, non-prefetchable) [size=256] I/O ports at f040 [size=32] Kernel driver in use: i801\_smbus Kernel modules: i2c\_i801 01:00.0 Display controller: Advanced Micro Devices, Inc. [AMD/ATI] Sun XT [Radeon HD 8670A/8670M/8690M / R5 M330 / M430] (rev 81) Subsystem: Dell Sun XT [Radeon HD 8670A/8670M/8690M / R5 M330 / M430 / Radeon 520 Mobile] Flags: bus master, fast devsel, latency 0, IRQ 128 Memory at c0000000 (64-bit, prefetchable) [size=256M] Memory at df200000 (64-bit, non-prefetchable) [size=256K] I/O ports at e000 [size=256] Expansion ROM at df240000 [disabled] [size=128K] Capabilities: <access denied> Kernel driver in use: radeon Kernel modules: radeon, amdgpu 02:00.0 Network controller: Intel Corporation Wireless 3160 (rev 83) Subsystem: Intel Corporation Dual Band Wireless AC 3160 Flags: bus master, fast devsel, latency 0, IRQ 126 Memory at df100000 (64-bit, non-prefetchable) [size=8K] Capabilities: <access denied> Kernel driver in use: iwlwifi Kernel modules: iwlwifi 03:00.0 Ethernet controller: Realtek Semiconductor Co., Ltd. RTL8101/2/6E PCI

Express Fast/Gigabit Ethernet controller (rev 07)

Subsystem: Dell RTL810xE PCI Express Fast Ethernet controller Flags: bus master, fast devsel, latency 0, IRQ 17 I/O ports at d000 [size=256] Memory at df000000 (64-bit, non-prefetchable) [size=4K] Memory at d0000000 (64-bit, prefetchable) [size=16K] Capabilities: <access denied> Kernel driver in use: r8169 Kernel modules: r8169 --------------------------------------------------- /sbin/ifconfig Output -------------------------------------------------- enp3s0: flags=4099<UP,BROADCAST,MULTICAST> mtu 1500 ether f8:ca:b8:47:77:c9 txqueuelen 1000 (Ethernet) RX packets  $0$  bytes  $0$  (0.0 B) RX errors 0 dropped 0 overruns 0 frame 0 TX packets 0 bytes 0 (0.0 B) TX errors 0 dropped 0 overruns 0 carrier 0 collisions 0 eth0: flags=4098<BROADCAST, MULTICAST> mtu 1500 ether 22:78:f0:ec:b9:4a txqueuelen 1000 (Ethernet) RX packets 0 bytes 0 (0.0 B) RX errors 0 dropped 0 overruns 0 frame 0 TX packets 0 bytes 0 (0.0 B) TX errors 0 dropped 0 overruns 0 carrier 0 collisions 0 lo: flags=73<UP,LOOPBACK,RUNNING> mtu 65536 inet 127.0.0.1 netmask 255.0.0.0 inet6 ::1 prefixlen 128 scopeid 0x10<host> loop txqueuelen 1000 (Local Loopback) RX packets 48 bytes 21837 (21.3 KiB) RX errors 0 dropped 0 overruns 0 frame 0 TX packets 48 bytes 21837 (21.3 KiB) TX errors 0 dropped 0 overruns 0 carrier 0 collisions 0 wlp2s0: flags=4163<UP,BROADCAST,RUNNING,MULTICAST> mtu 1500 inet 192.168.223.4 netmask 255.255.255.0 broadcast 192.168.223.255 inet6 2a02:1811:9c3d:3900:eee3:3d65:5fd0:172e prefixlen 64 scopeid 0x0<global> inet6 fe80::88c2:1d3d:340:bf91 prefixlen 64 scopeid 0x20<link> ether 34:de:1a:c3:53:8e txqueuelen 1000 (Ethernet) RX packets 1470 bytes 287199 (280.4 KiB) RX errors 0 dropped 761 overruns 0 frame 0 TX packets 861 bytes 159458 (155.7 KiB) TX errors 0 dropped 0 overruns 0 carrier 0 collisions 0 --------------------------------------------------- Kernel Routing Table --------------------------------------------------- Kernel IP routing table Destination Gateway Genmask Flags Metric Ref Use Iface 0.0.0.0 192.168.223.1 0.0.0.0 UG 600 0 0 wlp2s0 169.254.0.0 0.0.0.0 255.255.0.0 U 1000 0 0 wlp2s0 192.168.223.0 0.0.0.0 255.255.255.0 U 600 0 0 wlp2s0 --------------------------------------------------- Network Card Drivers Configuration /etc/modprobe.conf --------------------------------------------------- Error /etc/modprobe.conf file not found. --------------------------------------------------- DNS Client /etc/resolv.conf Configuration ---------------------------------------------------

Bladzijde 4 / 51

# Generated by NetworkManager search telenet.be nameserver 8.8.8.8 nameserver 208.67.222.222 nameserver 208.67.222.220 # NOTE: the libc resolver may not support more than 3 nameservers. # The nameservers listed below may not be recognized. nameserver 2a02:1800:100::45:1 nameserver 2a02:1800:100::45:2 --------------------------------------------------- Network Interfaces File --------------------------------------------------- \*\* /etc/network/interfaces \*\* # This file describes the network interfaces available on your system # and how to activate them. For more information, see interfaces(5). source /etc/network/interfaces.d/\* # The loopback network interface auto lo iface lo inet loopback --------------------------------------------------- IP address --------------------------------------------------- \*\* ip address \*\* 1: lo: <LOOPBACK,UP,LOWER\_UP> mtu 65536 qdisc noqueue state UNKNOWN group default qlen 1000 link/loopback 00:00:00:00:00:00 brd 00:00:00:00:00:00 inet 127.0.0.1/8 scope host lo valid\_lft forever preferred\_lft forever inet6 ::1/128 scope host valid\_lft forever preferred\_lft forever 2: enp3s0: <NO-CARRIER,BROADCAST,MULTICAST,UP> mtu 1500 qdisc pfifo\_fast state DOWN group default qlen 1000 link/ether f8:ca:b8:47:77:c9 brd ff:ff:ff:ff:ff:ff 3: wlp2s0: <BROADCAST,MULTICAST,UP,LOWER\_UP> mtu 1500 qdisc mq state UP group default qlen 1000 link/ether 34:de:1a:c3:53:8e brd ff:ff:ff:ff:ff:ff inet 192.168.223.4/24 brd 192.168.223.255 scope global noprefixroute wlp2s0 valid\_lft forever preferred\_lft forever inet6 2a02:1811:9c3d:3900:eee3:3d65:5fd0:172e/64 scope global dynamic noprefixroute valid\_lft 569592sec preferred\_lft 51192sec inet6 fe80::88c2:1d3d:340:bf91/64 scope link noprefixroute valid\_lft forever preferred\_lft forever 4: eth0: <BROADCAST,MULTICAST> mtu 1500 qdisc noop state DOWN group default qlen 1000 link/ether 22:78:f0:ec:b9:4a brd ff:ff:ff:ff:ff:ff --------------------------------------------------- Network --------------------------------------------------- \*\* Netwerk \*\* Starting Nmap 7.70 ( https://nmap.org ) at 2019-04-07 12:54 CEST Nmap scan report for 192.168.223.1 Host is up (0.0055s latency). Nmap scan report for 192.168.223.4 Host is up (0.00033s latency). Nmap scan report for 192.168.223.247 Host is up (0.13s latency). Nmap done: 256 IP addresses (3 hosts up) scanned in 3.49 seconds ---------------------------------------------------

```
IP4 Firewall Configuration
---------------------------------------------------
Chain INPUT (policy ACCEPT)
target prot opt source destination 
Chain FORWARD (policy ACCEPT)
target prot opt source destination 
Chain OUTPUT (policy ACCEPT)
target prot opt source destination
---------------------------------------------------
IP6 Firewall Configuration
---------------------------------------------------
Chain INPUT (policy ACCEPT)
target prot opt source destination 
Chain FORWARD (policy ACCEPT)
target prot opt source destination 
Chain OUTPUT (policy ACCEPT)
target prot opt source destination 
---------------------------------------------------
Network Stats
---------------------------------------------------
Ip:
    Forwarding: 2
    940 total packets received
    0 forwarded
    0 incoming packets discarded
    940 incoming packets delivered
    1959 requests sent out
    125 dropped because of missing route
Icmp:
    558 ICMP messages received
    558 input ICMP message failed
    ICMP input histogram:
        destination unreachable: 558
    566 ICMP messages sent
    0 ICMP messages failed
    ICMP output histogram:
        destination unreachable: 566
IcmpMsg:
        InType3: 558
        OutType3: 566
Tcp:
    1050 active connection openings
    0 passive connection openings
    8 failed connection attempts
    0 connection resets received
    3 connections established
    379 segments received
    1462 segments sent out
    2 segments retransmitted
    0 bad segments received
    6 resets sent
Udn:
    313 packets received
    10 packets to unknown port received
    0 packet receive errors
    347 packets sent
    0 receive buffer errors
```
 0 send buffer errors IgnoredMulti: 18 UdpLite: TcpExt: 7 TCP sockets finished time wait in fast timer 7 delayed acks sent Quick ack mode was activated 5 times 117 packet headers predicted 87 acknowledgments not containing data payload received 24 predicted acknowledgments TCPLossProbes: 2 TCPDSACKOldSent: 5 1004 connections reset due to unexpected data TCPRcvCoalesce: 33 TCPAutoCorking: 44 TCPOrigDataSent: 238 TCPDelivered: 274 IpExt: InMcastPkts: 41 OutMcastPkts: 41 InBcastPkts: 18 OutBcastPkts: 18 InOctets: 121670 OutOctets: 150344 InMcastOctets: 15998 OutMcastOctets: 15860 InBcastOctets: 1058 OutBcastOctets: 1058 InNoECTPkts: 948  $=====$  einde networkinfo  $=====$ ====== start inxi ====== System: Host: ulefr01-inspiron Kernel: 4.19.0-4-amd64 x86\_64 bits: 64 compiler: gcc v: 8.3.0 Desktop: Gnome 3.30.2 wm: gnome-shell dm: GDM3 3.30.2 Distro: Debian GNU/Linux buster/sid Machine: Type: Laptop System: Dell product: Inspiron 5559 v: N/A serial: <root required> Chassis: type: 10 serial: <root required> Mobo: Dell model: 0K64R6 v: A00 serial: <root required> UEFI: Dell v: 1.5.2 date: 07/18/2018 Battery: ID-1: BAT0 charge: 28.0 Wh condition: 28.0/41.4 Wh (68%) volts: 16.8/14.8 model: Panasonic DELL FJCY555 type: Li-ion serial: 3697 status: Full CPU: Topology: Dual Core model: Intel Core i7-6500U bits: 64 type: MT MCP arch: Skylake rev: 3 L2 cache: 4096 KiB flags: lm nx pae sse sse2 sse3 sse4\_1 sse4\_2 ssse3 vmx bogomips: 20736 Speed: 800 MHz min/max: 400/3100 MHz Core speeds (MHz): 1: 800 2: 800 3: 800 4: 800 Graphics: Device-1: Intel HD Graphics 520 vendor: Dell Skylake GT2 driver: i915 v: kernel bus ID: 00:02.0 chip ID: 8086:1916 Device-2: AMD Sun XT [Radeon HD 8670A/8670M/8690M / R5 M330 / M430] vendor: Dell driver: radeon v: kernel bus ID: 01:00.0 chip ID: 1002:6660 Display: wayland server: X.Org 1.20.3 driver: radeon compositor: gnome-shell resolution: 1920x1080~60Hz OpenGL: renderer: Mesa DRI Intel HD Graphics 520 (Skylake GT2) v: 4.5 Mesa 18.3.4 compat-v: 3.0 direct render: Yes Audio: Device-1: Intel Sunrise Point-LP HD Audio vendor: Dell driver: snd\_hda\_intel v: kernel bus ID: 00:1f.3 chip ID: 8086:9d70

 Sound Server: ALSA v: k4.19.0-4-amd64 Network: Device-1: Intel Wireless 3160 driver: iwlwifi v: kernel port: e000 bus ID: 02:00.0 chip ID: 8086:08b3 IF: wlp2s0 state: up mac: 34:de:1a:c3:53:8e Device-2: Realtek RTL8101/2/6E PCI Express Fast/Gigabit Ethernet vendor: Dell RTL810xE driver: r8169 v: kernel port: d000 bus ID: 03:00.0 chip ID: 10ec:8136 IF: enp3s0 state: down mac: f8:ca:b8:47:77:c9 IF-ID-1: eth0 state: down mac: 22:78:f0:ec:b9:4a Drives: Local Storage: total: 3.18 TiB used: 123.18 GiB (3.8%) ID-1: /dev/sda vendor: Crucial model: CT500MX500SSD1 size: 465.76 GiB speed: 6.0 Gb/s serial: 1804E10B93FE rev: 010 temp: 34 C scheme: GPT ID-2: /dev/sdb vendor: Seagate model: ST2000LM003 HN-M201RAD size: 1.82 TiB speed: 6.0 Gb/s rotation: 5400 rpm serial: S37PJ90G940842 rev: 0001 temp: 24 C scheme: GPT ID-3: /dev/sdc type: USB vendor: Crucial model: CT1000MX500SSD1 size: 931.51 GiB serial: 1851E1DF6909 scheme: GPT Partition: ID-1: / size: 49.21 GiB used: 20.76 GiB (42.2%) fs: ext4 dev: /dev/dm-0 uuid: e0755e86-3e04-46c0-b458-9875f6e17e31 ID-2: /backup size: 196.86 GiB used: 6.97 GiB (3.5%) fs: ext4 dev: /dev/dm-1 uuid: f121a365-44da-46f1-bd6e-eed4f26109fe ID-3: /boot size: 1003.9 MiB used: 236.9 MiB (23.6%) fs: ext4 dev: /dev/dm-3 uuid: d913b76e-d297-4daa-9582-a74219cc0e32 ID-4: /boot/efi size: 499.0 MiB used: 42.5 MiB (8.5%) fs: vfat dev: /dev/sda1 uuid: 2CA5-2C9F ID-5: /data size: 98.43 GiB used: 36.81 GiB (37.4%) fs: ext4 dev: /dev/dm-5 uuid: 42c365f9-38a0-46c6-8129-c32849f8b834 ID-6: /data/Decrypt size: 98.43 GiB used: 36.81 GiB (37.4%) fs: fuse.encfs source: ERR-102 uuid: N/A ID-7: /home size: 49.21 GiB used: 21.56 GiB (43.8%) fs: ext4 dev: /dev/dm-4 uuid: b2f585bf-72a0-46cb-abfe-d8b715180f11 Sensors: System Temperatures: cpu: 48.0 C mobo: 43.0 C sodimm: 39.0 C gpu: radeon temp: 48 C Fan Speeds (RPM): cpu: 0 Info: Processes: 228 Uptime: 1m Memory: 15.56 GiB used: 3.06 GiB (19.7%) Init: systemd v: 241 runlevel: 5 Compilers: gcc: 8.3.0 alt: 6/7/8 Shell: inxi v: 3.0.32-00 running in: fish inxi: 3.0.32 ====== end inxi ====== ====== start firmware ====== -- fwupdmgr get-devices --show-all-devices Inspiron 5559 System Firmware DeviceId: 97bfbf1d2b2e70f312c84b780bfac4d6ac5ea665<br>Guid: b1cc193d-85c8-4ebd-b8a2-d8e94336a12c Guid: b1cc193d-85c8-4ebd-b8a2-d8e94336a12c Plugin: uefi Flags: internal|updatable|require-ac|registered|needs-reboot Version: 0.1.5.2<br>VersionLowest: 0.1.5.2 VersionLowest:<br>Icon: Icon: computer<br>Created: 2019-04- Created: 2019-04-07 CT500MX500SSD1 DeviceId: 5dbeb140337f610d54913c0f43d15fdaa0eafb51 Guid: b77c6ec6-d187-5029-9d3c-e3196465fbee <- IDE\ CT500MX500SSD1\_\_\_\_\_\_\_\_\_\_\_\_\_\_\_\_\_\_\_\_\_\_\_\_\_\_M3CR010 Guid: 4a382f63-5319-5261-b05d-4c598d8bcd8b <- IDE\ 0CT500MX500SSD1\_\_\_\_\_\_\_\_\_\_\_\_\_\_\_\_\_\_\_\_\_\_\_\_\_\_

Guid: ea728598-6b78-58ff-ad8a-e82eb571af3b <- CT500MX500SSD1<br>Serial: 1804E10B93FE 1804E10B93FE<br>ATA Drive Summary: Plugin: ata Flags: internal|updatable|require-ac|registered|needs-reboot Version: Icon: drive-harddisk Created: 2019-04-07 ST2000LM003 HN-M201RAD DeviceId: e421b2fc248391f6fe3e55ddbb3c9043be068bd0 Guid: 3223106e-c1a5-5c49-9917-13a58f1941d4 <- IDE\ ST2000LM003\_HN-M201RAD\_\_\_\_\_\_\_\_\_\_\_\_\_\_\_\_\_\_2BE10001 Guid: 148a1e19-99ff-54ec-b9c5-dcc59edcc81c <- IDE\ 0ST2000LM003 HN-M201RAD Guid: 6ad24191-4be8-5592-8a3f-52cb0d5d1dba <- ST2000LM003 HN-M201RAD Serial: S37PJ90G940842 Summary: ATA Drive Plugin: ata<br>Flags: http://www.int internal|updatable|require-ac|registered|needs-reboot Version: 2BE10001 Icon: drive-harddisk<br>Created: 2019-04-07 Created: 2019-04-07 Skylake GT2 [HD Graphics 520] DeviceId: bbbf1ce3d1cf15550c3760b354592040292415bb<br>Guid: 2f7ef0d3-15f0-571c-b852-de72f1c7c730 <- Guid: 2f7ef0d3-15f0-571c-b852-de72f1c7c730 <- PCI\ VEN\_8086&DEV\_1916&REV\_07 Guid: bdcb90a0-e7cd-5d77-995d-d79b7183aa29 <- PCI\ VEN\_8086&DEV\_1916  $afb8c4ec-b9a5-5cd3-aaef-cc976ce37eb8 < -PCI\VEN_8086$  Plugin: udev Flags: internal|registered Vendor: Intel Corporation VendorId: PCI:0x8086 Version: 07 Icon: audio-card Created: 2019-04-07 Sun XT [Radeon HD 8670A/8670M/8690M / R5 M330 / M430 / Radeon 520 Mobile] DeviceId: 71b677ca0f1bc2c5b804fa1d59e52064ce589293 Guid: f75ed2f8-9489-547f-bd77-ad0f84ffe229 <- PCI\ VEN\_1002&DEV\_6660&REV\_81 Guid: 22695b32-ef22-5f57-9f3b-c2f0ee9eb562 <- PCI\ VEN\_1002&DEV\_6660 d74a94e0-49c7-5572-b21e-dfcf5801fcf8 <- PCI\VEN 1002 Plugin: udev Flags: internal|registered<br>Vendor: Advanced Micro Devi Vendor: Advanced Micro Devices, Inc. [AMD/ATI] PCI: 0x1002 Version: 81<br>Icon: 81 Icon: audio-card<br>Created: 2019-04-07  $2019 - 04 - 07$ CT1000MX500SSD1 DeviceId: 158a97018b8e8188ea26669816b5034029e16b89 Guid: 8f937a4f-235f-5429-8bf5-1f010c1aea7b <- IDE\ CT1000MX500SSD1\_\_\_\_\_\_\_\_\_\_\_\_\_\_\_\_\_\_\_\_\_\_\_\_\_M3CR023 Guid: 674967d4-351e-5c01-adab-4c86476ae9a7 <- IDE\ 0CT1000MX500SSD1\_\_\_\_\_\_\_\_\_\_\_\_\_\_\_\_\_\_\_\_\_\_\_\_\_

Guid:  $a67e50ae-23af-5093-85b2-ff4cc7abc5ec < - CT1000MX500SSD1$ <br>Serial:  $1851E1DF6909$ 1851E1DF6909<br>ATA Drive Summary: Plugin: ata Flags: updatable|require-ac|registered|needs-reboot Version: Icon: drive-harddisk Created: 2019-04-07 -- fwupdmgr get-remotes Remote ID: lvfs-testing<br>Title: linux Vendor Linux Vendor Firmware Service (testing) Type: download Keyring: gpg Enabled: false Priority: 2 Filename: /var/lib/fwupd/remotes.d/lvfs-testing/metadata.xml.gz Filename Signature: /var/lib/fwupd/remotes.d/lvfs-testing/metadata.xml.gz.asc Metadata URI: https://cdn.fwupd.org/downloads/firmware-testing.xml.gz https://cdn.fwupd.org/downloads/firmwaretesting.xml.gz.asc<br>Report URI: https://fwupd.org/lvfs/firmware/report Remote ID: lvfs<br>Title: linu: linu: Linux Vendor Firmware Service Type: download Keyring: gpg<br>Enabled: true  $Find:$ Checksum: d6da0dad5ee0e96abc25c2f34e02fdafdc6683fb069e15e5e94781ee39921992 Age: 1,79d Priority: 1<br>Filename: 1 /var/lib/fwupd/remotes.d/lvfs/metadata.xml.gz Filename Signature: /var/lib/fwupd/remotes.d/lvfs/metadata.xml.gz.asc Metadata URI: https://cdn.fwupd.org/downloads/firmware.xml.gz Metadata URI Signature: https://cdn.fwupd.org/downloads/firmware.xml.gz.asc Report URI: https://fwupd.org/lvfs/firmware/report Remote ID: fwupd Title: Core Type: local Keyring: none Enabled: true Filename: /usr/share/fwupd/remotes.d/fwupd/metadata.xml Remote ID: vendor Vendor Type: local Keyring: none Enabled:<br>Filename: /usr/share/fwupd/remotes.d/vendor/vendor.xml.gz Remote ID: vendor-directory<br>Title: vendor (Automati Title: Vendor (Automatic)<br>Type: directory directory<br>none Keyring: none  $Enabled:$ Filename: /usr/share/fwupd/remotes.d/vendor/firmware -- fwupdmgr get-topology --show-all-devices  $M - DM - \wedge WM - \wedge K$ 

```
M-bM-^TM-^\M-bM-^TM-^@ Inspiron 5559 System Firmware 
97bfbf1d2b2e70f312c84b780bfac4d6ac5ea665
M-bM-^TM-^\M-bM-^TM-^@ CT500MX500SSD1 
5dbeb140337f610d54913c0f43d15fdaa0eafb51
M-bM-^TM-^\M-bM-^TM-^@ ST2000LM003 HN-M201RAD 
e421b2fc248391f6fe3e55ddbb3c9043be068bd0
M-bM-^TM-^\M-bM-^TM-^@ Skylake GT2 [HD Graphics 520] 
bbbf1ce3d1cf15550c3760b354592040292415bb
M-bM-^TM-^\M-bM-^TM-^@ Sun XT [Radeon HD 8670A/8670M/8690M / R5 M330 / M430 / 
Radeon 520 Mobile] 71b677ca0f1bc2c5b804fa1d59e52064ce589293
M-bM-^TM-^TM-bM-^TM-^@ CT1000MX500SSD1 
158a97018b8e8188ea26669816b5034029e16b89
-- fwupdmgr get-history
No history
-- fwupdmgr get-updates
====== end firmware ======
====== start systemd ======
systemd total time
Startup finished in 21.187s (firmware) + 3.885s (loader) + 4.512s (kernel) + 
7.966s (userspace) = 37.551s 
graphical.target reached after 7.296s in userspace
systemd times
           4.162s postgresql@11-main.service
           1.342s user@1000.service
            836ms udisks2.service
            780ms redis-server.service
            758ms systemd-journal-flush.service
            748ms dev-mapper-myssd\x2droot.device
            691ms lvm2-pvscan@8:22.service
            687ms lvm2-pvscan@8:2.service
            550ms systemd-fsck@dev-disk-by\x2duuid-d913b76e\x2dd297\x2d4daa\
x2d9582\x2da74219cc0e32.service
            436ms systemd-logind.service
            395ms upower.service
            354ms fwupd.service
            320ms systemd-fsck@dev-disk-by\x2duuid-f121a365\x2d44da\x2d46f1\
x2dbd6e\x2deed4f26109fe.service
            268ms systemd-fsck@dev-disk-by\x2duuid-42c365f9\x2d38a0\x2d46c6\
x2d8129\x2dc32849f8b834.service
            268ms backup-swapfile.swap
            244ms data.mount
            211ms systemd-timesyncd.service
            210ms systemd-hostnamed.service
            206ms accounts-daemon.service
            188ms systemd-fsck@dev-disk-by\x2duuid-b2f585bf\x2d72a0\x2d46cb\
x2dabfe\x2dd8b715180f11.service
            187ms lvm2-pvscan@8:34.service
            160ms tmp.mount
            159ms systemd-journald.service
            155ms geoclue.service
            153ms colord.service
            146ms avahi-daemon.service
            145ms keyboard-setup.service
            137ms NetworkManager.service
            134ms home.mount
            131ms lm-sensors.service
            131ms udhcpd.service
            128ms gdm.service
            109ms lvm2-monitor.service
             92ms wpa_supplicant.service
             88ms boot.mount
```

```
 87ms rtkit-daemon.service
             85ms atd.service
             76ms systemd-modules-load.service
             76ms rsyslog.service
             74ms packagekit.service
             62ms systemd-udev-trigger.service
             59ms tftpd-hpa.service
             53ms binfmt-support.service
             50ms dictd.service
             43ms console-setup.service
             43ms systemd-tmpfiles-setup.service
             42ms backup.mount
             40ms systemd-udevd.service
             35ms hddtemp.service
             27ms alsa-restore.service
             25ms boot-efi.mount
             25ms systemd-rfkill.service
             21ms systemd-sysctl.service
             21ms polkit.service
             20ms systemd-remount-fs.service
             20ms systemd-sysusers.service
             17ms systemd-tmpfiles-setup-dev.service
             14ms rc-local.service
             13ms systemd-user-sessions.service
             13ms sys-fs-fuse-connections.mount
             13ms dev-mqueue.mount
             12ms sysstat.service
             11ms var-tmp.mount
             11ms systemd-backlight@backlight:intel_backlight.service
             11ms user-runtime-dir@1000.service
             11ms inetd.service
             10ms dev-hugepages.mount
             10ms ufw.service
             10ms systemd-random-seed.service
             10ms systemd-update-utmp.service
              9ms systemd-update-utmp-runlevel.service
              9ms proc-sys-fs-binfmt_misc.mount
              8ms blk-availability.service
              7ms kmod-static-nodes.service
              6ms sys-kernel-debug.mount
              3ms postgresql.service
sudo journalctl -b -p3
-- Logs begin at Sun 2019-03-03 11:51:11 CET, end at Sun 2019-04-07 12:54:29 
CEST. -apr 07 12:53:13 ulefr01-inspiron gnome-session-binary[818]: Unrecoverable 
failure in required component org.gnome.Shell.desktop
apr 07 12:53:27 ulefr01-inspiron /hp-systray[1541]: [1541]: error: Failed to 
create /home/ulefr01/.hplip
systemctl failed
0 loaded units listed. Pass --all to see loaded but inactive units, too.
To show all installed unit files use 'systemctl list-unit-files'.
systemd-analyze critical-chain --no-pager
The time after the unit is active or started is printed after the "@" character.
The time the unit takes to start is printed after the "+" character.
graphical.target @7.296s
M-bM-^TM-^TM-bM-^TM-^@multi-user.target @7.296s
   M-bM-^TM-^TM-bM-^TM-^@postgresql.service @7.292s +3ms
     M-bM-^TM-^TM-bM-^TM-^@postgresql@11-main.service @3.129s +4.162s
       M-bM-^TM-^TM-bM-^TM-^@network.target @3.114s
         M-bM-^TM-^TM-bM-^TM-^@NetworkManager.service @2.976s +137ms
```
 M-bM-^TM-^TM-bM-^TM-^@dbus.service @2.971s M-bM-^TM-^TM-bM-^TM-^@basic.target @2.962s M-bM-^TM-^TM-bM-^TM-^@paths.target @2.962s M-bM-^TM-^TM-bM-^TM-^@cups.path @2.962s M-bM-^TM-^TM-bM-^TM-^@sysinit.target @2.958s M-bM-^TM-^TM-bM-^TM-^@systemd-timesyncd.service @2.747s +211ms M-bM-^TM-^TM-bM-^TM-^@systemd-tmpfiles-setup.service @2.700s +43ms M-bM-^TM-^TM-bM-^TM-^@local-fs.target @2.698s M-bM-^TM-^TM-bM-^TM-^@boot-efi.mount @2.672s +25ms M-bM-^TM-^TM-bM-^TM-^@boot.mount @2.534s +88ms M-bM-^TM-^TM-bM-^TM-^@systemd-fsck@dev-disk-by\ x2duuid-d913b76e\x2dd297\x2d4daa\x2d9582\x2da74219cc0e32.service @1.975s +550ms M-bM-^TM-^TM-bM-^TM-^@dev-disk-by\x2duuidd913b76e\x2dd297\x2d4daa\x2d9582\x2da74219cc0e32.device @1.949s systemd-analyze security UNIT UNIT EXPOSURE PREDICATE HAPPY NetworkManager.service 7.6 EXPOSED M-pM-^\_M-^YM-^A accounts-daemon.service 9.5 UNSAFE M-pM-^\_M-^XM-( 9.5 UNSAFE M-pM-^\_M-^XM-(<br>9.5 UNSAFE M-pM-^\_M-^XM-( alsa-state.service 9.5 UNSAFE M-pM-^\_M-^XM-( anacron.service 9.5 UNSAFE M-pM-^\_M-^XM-( atd.service 9.5 UNSAFE M-pM-^\_M-^XM-( avahi-daemon.service 9.5 UNSAFE M-pM-^\_M-^XM-( colord.service 8.7 EXPOSED M-pM-^\_M-^YM-^A cron.service 9.5 UNSAFE M-pM-^\_M-^XM-( cups-browsed.service 5.5 UNSAFE Cups.service 9.5 UNSAFE cups.service 9.5 UNSAFE M-pM-^\_M-^XM-( 9.5 UNSAFE M-pM-^\_M-^XM-(<br>9.5 UNSAFE M-pM-^\_M-^XM-( dictd.service 9.5 UNSAFE M-pM-^\_M-^XM-( dm-event.service 9.5 UNSAFE M-pM-^\_M-^XM-( emergency.service 9.5 UNSAFE M-pM-^\_M-^XM-( fwupd.service 7.3 MEDIUM M-pM-^\_M-^XM-^P gdm.service 9.7 UNSAFE M-pM-^\_M-^XM-( geoclue.service 7.3 MEDIUM M-pM-^\_M-^XM-^P getty@tty1.service 9.5 UNSAFE M-pM-^\_M-^XM-( haveged.service 5.6 MEDIUM M-pM-^\_M-^XM-^P hddtemp.service 9.5 UNSAFE inetd.service 9.5 UNSAFE M-pM-^\_M-^XM-( irqbalance.service 5.9 MEDIUM M-pM-^\_M-^XM-^P lvm2-lvmpolld.service 9.5 UNSAFE packagekit.service 9.5 UNSAFE M-pM-^\_M-^XM-( pcscd.service 9.5 UNSAFE M-pM-^\_M-^XM-( polkit.service 9.5 UNSAFE M-pM-^\_M-^XM-( postgresql@11-main.service 9.5 UNSAFE M-pM-^\_M-^XM-( rc-local.service 9.5 UNSAFE M-pM-^\_M-^XM-( redis-server.service rescue.service 9.5 UNSAFE M-pM-^\_M-^XM-( rsync.service 9.5 UNSAFE M-pM-^\_M-^XM-( rsyslog.service 9.5 UNSAFE M-pM-^\_M-^XM-( rtkit-daemon.service 6.9 MEDIUM M-pM-^\_M-^XM-^P systemd-ask-password-console.service 9.3 UNSAFE M-pM-^\_M-^XM-(<br>systemd-ask-password-wall.service 9.3 UNSAFE M-pM-^\_M-^XM-( systemd-ask-password-wall.service 9.3 UNSAFE M-pM-^\_M-^XM-( systemd-fsckd.service 9.5 UNSAFE M-pM-^\_M-^XM-( systemd-hostnamed.service 1.2 OK M-pM-^\_M-^YM-^B systemd-initctl.service 9.3 UNSAFE M-pM-^\_M-^XM-( systemd-journald.service 4.3 OK M-pM-^\_M-^YM-^B<br>systemd-logind.service 4.1 OK M-pM-^ M-^YM-^B systemd-logind.service 4.1 OK systemd-networkd.service 2.8 OK M-pM-^\_M-^YM-^B<br>systemd-rfkill.service 9.3 UNSAFE M-pM-^ M-^XM-( systemd-rfkill.service

Bladzijde 13 / 51

systemd-timesyncd.service 2.0 OK M-pM-^\_M-^YM-^B systemd-udevd.service 8.3 EXPOSED M-pM-^\_M-^YM-^A tftpd-hpa.service 9.5 UNSAFE udhcpd.service 9.5 UNSAFE M-pM-^\_M-^XM-( udisks2.service 9.5 UNSAFE M-pM-^\_M-^XM-(<br>unattended-upgrades.service 9.5 UNSAFE M-pM-^ M-^XM-( unattended-upgrades.service 9.5 UNSAFE M-pM-^\_M-^XM-( M-pM-^\_M-^XM-^P<br>M-pM-^\_M-^XM- ( usbmuxd.service 9.5 UNSAFE M-pM-^\_M-^XM-( user@1000.service 9.1 UNSAFE uuidd.service 9.1 UNSAFE M-pM-^\_M-^XM-( wpa\_supplicant.service  $9.5$  UNSAFE  $M-pM-A_M-A$ systemctl list-timers NEXT LAST PASSED UNIT ACTIVATES Sun 2019-04-07 13:07:34 CEST 13min left n/a n/a systemd-tmpfiles-clean.timer systemd-tmpfiles-clean.service Sun 2019-04-07 13:34:44 CEST 40min left Sun 2019-04-07 12:53:12 CEST 1min 16s ago anacron.timer anacron.service Mon 2019-04-08 00:00:00 CEST 11h left Sun 2019-04-07 08:40:29 CEST 4h 14min ago logrotate.timer logrotate.service Mon 2019-04-08 00:00:00 CEST 4h 14min ago man-db.timer man-db.service Mon 2019-04-08 05:38:10 CEST 4h 14min ago apt-daily.timer apt-daily.service Wed 2019-05-01 00:00:00 CEST 3 weeks 2 days left Mon 2019-04-01 07:19:07 CEST 6 days ago fstrim.timer fstrim.service 6 timers listed. Pass --all to see loaded but inactive timers, too. ====== end systemd ====== ====== start systems ====== systems list-unit-files UNIT FILE STATE proc-sys-fs-binfmt\_misc.automount static -.mount generated backup.mount generated backup.com backup2.mount generated backup2. boot-efi.mount and generated boot-efi.mount boot.mount and generated boot.mount data.mount and controlled the controller of the controller of the controller of the controller of the controller of the controller of the controller of the controller of the controller of the controller of the controller o dev-hugepages.mount static dev-mqueue.mount static home.mount and a series of the series of the series of the series of the series of the series of the series of the series of the series of the series of the series of the series of the series of the series of the series of lacie1.mount contracted and a series of the contracted and a series of the contracted and  $\alpha$ lacie2.mount generated lacie3.mount contracted and a series of the contracted and a series of the contracted and  $\alpha$ media-cdrom0.mount generated media-ulefr01-WinC.mount generated media-ulefr01-WinD.mount generated generated generated generated generated media-ulefr01-WinE.mount myexthd1\_2.mount generated myexthd1\_3.mount generated myexthd1\_4.mount generated myexthd1\_EFI.mount generated mymmc1.mount generated myssd2\_data2.mount generated myssd2\_EFI.mount generated proc-sys-fs-binfmt\_misc.mount static stick32GB.mount generated sys-fs-fuse-connections.mount static sys-kernel-config.mount static

sys-kernel-debug.mount sys-kernel-debug.mount systemrescue.mount and a systemrescue.mount tmp.mount generated usb16gb.mount generated var-tmp.mount var-tmp.mount var-tmp.mount var-tmp?reservations.com/<br>enabled acoid.path acpid.path enabled cups.path enable<br>systemd-ask-password-console.path static systemd-ask-password-console.path systemd-ask-password-wall.path static<br>session-2.scope session-2.scope session-2.scope transie<br>accounts-daemon.service that the senabled accounts-daemon.service enabled<br>acpid.service enabled acpid.service alsa-restore.service static static alsa-state.service static static alsa-utils.service masked anacron.service enabled apparmor.service disabled apt-daily-upgrade.service static apt-daily.service static atd.service enabled autovt@.service enabled avahi-daemon.service enabled binfmt-support.service<br>blk-availability.service enabled blk-availability.service enabled bluetooth.service bootlogd.service masked bootlogs.service masked bootmisc.service masked<br>
checkfs.service masked checkfs.service masked<br>checkroot-bootclean.service masked checkroot-bootclean.service masked<br>checkroot.service masked checkroot.service clean-mount-point@.service static colord.service static static configure-printer@.service static console-getty.service disabled console-setup.service enabled container-getty@.service static cron.service enabled cryptdisks-early.service masked cryptdisks.service masked cups-browsed.service enabled cups.service enabled dbus-fi.w1.wpa\_supplicant1.service enabled dbus-org.freedesktop.Avahi.service enabled dbus-org.freedesktop.hostname1.service static dbus-org.freedesktop.locale1.service static dbus-org.freedesktop.login1.service static dbus-org.freedesktop.nm-dispatcher.service enabled dbus-org.freedesktop.timedate1.service static<br>dbus.service static dbus.service end and the static static static static static static static static static static static static static static static static static static static static static static static static static static static static s debug-shell.service disabled<br>dictd.service disabled dictd.service dictd.service genera<br>display-manager.service static display-manager.service static dm-event.service static<br>emergency.service static emergency.service static static static static static static static static static static static static static static static static static static static static static static static static static static static static static s  $exim4.$ service fstrim.service static static fwupd-offline-update.service static fwupd.service static static gdm.service static static gdm3.service static static

geoclue.service static<br>oettv-static.service static static getty-static.service static getty@.service enable<br>halt.service masked halt.service haveged.service enabled enabled enabled enabled enabled enabled enabled enabled and the material enable the se<br>hddtemp.service enables and the material enables of the material enables of the material enables of the materi hddtemp.service hostname.service masked hwclock.service masked<br>ifup@.service masked static  $ifup@.service$ ifupdown-pre.service static ifupdown-wait-online.service iio-sensor-proxy.service static inetd.service enabled initrd-cleanup.service static initrd-parse-etc.service static initrd-switch-root.service static initrd-udevadm-cleanup-db.service static irqbalance.service enabled keyboard-setup.service enabled killprocs.service masked kmod-static-nodes.service static kmod.service static lightdm.service<br>lm-sensors.service static static static lm-sensors.service logrotate.service static lvm2-lvmpolld.service static lvm2-monitor.service enabled<br>lvm2-pyscan@.service enabled static lvm2-pvscan@.service static lvm2.service masked man-db.service<br>mdadm-grow-continue@.service static static mdadm-grow-continue@.service static<br>mdadm-last-resort@.service static mdadm-last-resort@.service static static static static static static static static static static mdadm-shutdown.service mdadm-shutdown.service disabled disabled disabled disabled disabled disabled disabled disabled disabled disable mdadm-waitidle.service mdadm.service masked mdcheck\_continue.service static mdcheck\_start.service static mdmon@.service static static mdmonitor-oneshot.service static mdmonitor.service static<br>minissdpd.service static disabled minissdpd.service module-init-tools.service static motd.service masked mountall-bootclean.service masked mountall.service masked mountdevsubfs.service masked mountkernfs.service mountnfs-bootclean.service masked mountnfs.service masked network-manager.service enabled<br>networking.service enabled disabled networking.service disabled NetworkManager-dispatcher.service enabled<br>NetworkManager-wait-online.service disabled NetworkManager-wait-online.service disable<br>NetworkManager.service enabled NetworkManager.service enabled<br>
nftables.service entry disabled nftables.service disable<br>
onenhsd-inetd service disabled enabled  $o$ penbsd-inetd.service packagekit-offline-update.service static packagekit.service static pcscd.service indirect polkit.service static postgresql.service enabled

postgresql@.service indirect pppd-dns.service disabled disabled disabled disabled disabled disabled disabled disabled disabled disabled disa<br>and disabled disabled disabled disabled disabled disabled disabled disabled disabled disabled disabled disable procps.service quotaon.service static static<br>
rc-local.service static static static static static rc-local.service enabled-runtime<br>
rc.local.service enabled-runtime rc.local.service enable<br>rc.service enable masked rc.service masked rcS.service masked<br>
realmd.service static realmd.service reboot.service masked redis-server.service enabled<br>redis-server@.service enabled disabled  $redis-server@$ .service redis.service enabled rescue.service static static static static static static static static static static static static static static rmnologin.service masked rsync.service enabled rsyslog.service enabled rtkit-daemon.service saned.service masked saned@.service indirect sendsigs.service masked serial-getty@.service single.service masked masked<br>smartd.service masked disabled smartd.service disabled<br>smartmontools.service disabled smartmontools.service disabled speech-dispatcher.service disabled speech-dispatcherd.service disabled stop-bootlogd-single.service masked stop-bootlogd.service masked sudo.service masked<br>syslog.service masked enabled syslog.service enabled sysstat.service enabled system-update-cleanup.service systemd-ask-password-console.service static systemd-ask-password-wall.service static systemd-backlight@.service static systemd-binfmt.service static systemd-bless-boot.service static<br>systemd-boot-check-no-failures.service disabled systemd-boot-check-no-failures.service systemd-exit.service static static systemd-fsck-root.service enabled-runtime systemd-fsck@.service static static systemd-fsckd.service static static systemd-halt.service static systemd-hibernate-resume@.service static systemd-hibernate.service static systemd-hostnamed.service static systemd-hwdb-update.service static systemd-hybrid-sleep.service static systemd-initctl.service end static<br>systemd-iournal-flush.service static systemd-journal-flush.service static<br>systemd-journald.service static systemd-journald.service static<br>systemd-kexec.service static systemd-kexec.service static<br>systemd-localed.service static systemd-localed.service static<br>systemd-logind.service static systemd-logind.service systemd-machine-id-commit.service static systemd-modules-load.service static systemd-networkd-wait-online.service disabled systemd-networkd.service disabled systemd-poweroff.service static systemd-quotacheck.service static

Bladzijde 17 / 51

systemd-random-seed.service static<br>systemd-reboot.service static systemd-reboot.service static systemd-remount-fs.service static systemd-resolved.service systemd-rfkill.service static<br>systemd-suspend-then-hibernate.service static systemd-suspend-then-hibernate.service systemd-suspend.service static systemd-sysctl.service static systemd-sysusers.service static  $s$ ystemd-time-wait-sync.service systemd-timedated.service static systemd-timesyncd.service enabled systemd-tmpfiles-clean.service static systemd-tmpfiles-setup-dev.service static systemd-tmpfiles-setup.service static systemd-udev-settle.service static systemd-udev-trigger.service static systemd-udevd.service static static systemd-update-utmp-runlevel.service static systemd-update-utmp.service static systemd-user-sessions.service static systemd-volatile-root.service static<br>tftpd-hpa.service static service static tftpd-hpa.service udev.service static static static static static static static static static static static static static static<br>udhcpd.service static static static static static static static static static static static static static stat udhcpd.service udisks2.service enabled<br>ufw.service enabled enabled ufw.service enable<br>umountfs.service enable umountfs.service masked<br>umountnfs.service masked umountnfs.service masked<br>umountroot.service masked umountroot.service masked<br>unattended-upgrades.service enabled unattended-upgrades.service enabled<br>upower.service enabled upower.service disabled disabled disabled disabled disabled disabled disabled disabled disabled disabled disa<br>experience disability of the static disabled disabled disabled disabled disabled disabled disabled disabled di  $urandom.service$ usbmuxd.service static user-runtime-dir@.service static user@.service static static uuidd.service indirect wacom-inputattach@.service static  $wpa$ \_supplicant-nl80211 $@$ .service wpa\_supplicant-wired@.service disabled wpa\_supplicant.service enabled wpa\_supplicant@.service disabled x11-common.service masked zram-setup@.service static machine.slice static static static static static static static static static static user.slice static static static static static static static static static static static static static static static static static static static static static static static static static static static static static static s acpid.socket enabled<br>avahi-daemon.socket enabled avahi-daemon.socket cups.socket enabled<br>dbus.socket enabled static dbus.socket static<br>dm-event.socket static static static dm-event.socket enabled<br>1.002-lympolld.socket enabled lvm2-lvmpolld.socket enabled pcscd.socket enabled<br>saned.socket enabled disabled saned.socket disabled:socket disabled:socket disabled:socket disabled:socket disabled:socket disabled:socket d<br>static disabled:socket disabled:socket disabled:socket disabled:socket disabled:socket disabled:socket disable syslog.socket static<br>systemd-fsckd socket static systemd-fsckd.socket systemd-initctl.socket static systemd-journald-audit.socket static systemd-journald-dev-log.socket static systemd-journald.socket static systemd-networkd.socket disabled

systemd-rfkill.socket static systemd-udevd-control.socket static systemd-udevd-kernel.socket uuidd.socket enabled backup-swapfile.swap enerated basic.target<br>basic.target basic.target static<br>bluetooth.target static static bluetooth.target static<br>boot-complete.target static static boot-complete.target cryptsetup-pre.target static cryptsetup.target static static static static static static static static static static static static static s ctrl-alt-del.target default.target static emergency.target static exit.target disabled final.target static static getty-pre.target static getty.target static static graphical.target static halt.target disabled hibernate.target static hybrid-sleep.target initrd-fs.target static initrd-root-device.target static initrd-root-fs.target static initrd-switch-root.target static initrd.target static kexec.target disabled and disabled disabled and disabled and disabled and disabled and disabled and disabled a<br>The disabled and disabled and disabled and disabled and disabled and disabled and disabled and disabled and di local-fs-pre.target static<br>local-fs.target static local-fs.target static<br>multi-user.target static multi-user.target network-online.target static network-pre.target static network.target static nss-lookup.target static nss-user-lookup.target static paths.target static static poweroff.target disabled printer.target static reboot.target disabled remote-cryptsetup.target disabled remote-fs-pre.target static remote-fs.target enabled rescue.target static static rpcbind.target static runlevel0.target disabled runlevel1.target static<br>runlevel2.target static runlevel2.target runlevel3.target static runlevel4.target static<br>
runlevel5.target static runlevel5.target static static static static static static static static static static static static static st<br>runlevel6.target static static static static static static static static static static static static static st runlevel6.target disabled and the disabled disabled and disabled and disabled and disabled and disabled and di<br>contract disabilities of the disabled and disabled and disabled and disabled and disabled and disabled and dis shutdown.target static<br>sigowr.target static sigpwr.target static<br>sleep.target static static sleep.target static<br>slices.target static static slices.target static<br>smartcard.target static smartcard.target sockets.target static sound.target static static suspend-then-hibernate.target static suspend.target static swap.target static static

sysinit.target static<br>system-update-pre.target static static system-update-pre.target system-update.target static time-sync.target static timers.target static<br>umount.target static umount.target static<br>anacron.timer static static static static anacron.timer enabled apt-daily-upgrade.timer disable<br>apt-daily.timer apt-daily.timer apt-daily.timer enabled<br>
fstrim.timer enabled fstrim.timer enabled<br>1. India enabled to a senabled to a senable enabled logrotate.timer enabled<br>man-db.timer enabled enabled  $man$ -db.timer mdadm-last-resort@.timer static mdcheck\_continue.timer static mdcheck\_start.timer disabled mdmonitor-oneshot.timer disabled systemd-tmpfiles-clean.timer static 350 unit files listed. systems enabled services acpid.path enabled cups.path enabled accounts-daemon.service enabled<br>acpid.service enabled acpid.service enabled<br>anacron.service enabled enabled anacron.service enabled<br>atd.service enabled enabled atd.service autovt@.service enabled<br>avahi-daemon.service enabled enabled avahi-daemon.service enabled<br>hinfmt-support.service enabled binfmt-support.service enabled<br>hlk-availability.service enabled blk-availability.service enabled<br>console-setup.service enabled console-setup.service enabled<br>cron.service enabled cron.service enabled<br>cuns-browsed.service enabled cups-browsed.service cups.service enabled dbus-fi.w1.wpa\_supplicant1.service enabled dbus-org.freedesktop.Avahi.service enabled dbus-org.freedesktop.nm-dispatcher.service enabled getty@.service enabled haveged.service enabled inetd.service enabled irqbalance.service enabled keyboard-setup.service enabled lm-sensors.service enabled lvm2-monitor.service enabled network-manager.service enabled NetworkManager-dispatcher.service enabled<br>NetworkManager.service NetworkManager.service enabled<br>openbsd-inetd.service enabled openbsd-inetd.service postgresql.service enabled rc-local.service enabled-runtime rc.local.service enabled-runtime redis-server.service enabled<br>redis.service enabled redis.service enabled<br>
rsync.service enabled rsync.service enabled<br>
rsyslog.service enabled rsyslog.service enabled<br>
rtkit-daemon\_service enabled rtkit-daemon.service enabled<br>syslog.service enabled syslog.service enabled sysstat.service enabled systemd-fsck-root.service systemd-timesyncd.service enabled udisks2.service enabled

Bladzijde 20 / 51

ufw.service<br>unattended-ungrades.service enabled unattended-upgrades.service enabled<br>wpa supplicant.service enabled wpa\_supplicant.service enabled<br>acpid.socket enabled acpid.socket enabled<br>avahi-daemon.socket enabled avahi-daemon.socket enabled<br>cups.socket enabled cups.socket enabled<br>dm-event.socket enabled dm-event.socket enabled<br>1 vm2-1 vmnolld.socket enabled lvm2-lvmpolld.socket enabled<br>nesed.socket enabled pcscd.socket enabled<br>inidd.socket enabled uuidd.socket enabled<br>
remote-fs.target enabled remote-fs.target enabled<br>anacron.timer enabled enabled anacron.timer apt-daily.timer enabled fstrim.timer enabled logrotate.timer enabled man-db.timer enabled systems disabled services apparmor.service disabled bluetooth.service disabled console-getty.service disabled debug-shell.service disabled ifupdown-wait-online.service disabled mdadm-shutdown.service disabled minissdpd.service disabled<br>networking.service disabled networking.service disabled NetworkManager-wait-online.service disabled nftables.service disabled<br>nond-dns.service disabled pppd-dns.service disabled<br>
redis-server@.service disabled redis-server@.service disabled serial-getty@.service disabled<br>smartd.service disabled smartd.service disabled<br>smartmontools.service disabled smartmontools.service entitled and disabled<br>speech-dispatcher.service show disabled speech-dispatcher.service and disabled<br>speech-dispatcherd.service and disabled speech-dispatcherd.service systemd-boot-check-no-failures.service disabled systemd-networkd-wait-online.service disabled systemd-networkd.service disabled systemd-resolved.service disabled systemd-time-wait-sync.service disabled upower.service disabled wpa\_supplicant-nl80211@.service disabled wpa\_supplicant-wired@.service disabled wpa\_supplicant@.service disabled saned.socket disabled systemd-networkd.socket disabled ctrl-alt-del.target disabled exit.target disabled<br>halt.target disabled halt.target kexec.target disabled<br>noweroff.target disabled poweroff.target disabled<br>
reboot.target disabled reboot.target disabled remote-cryptsetup.target disabled runlevel0.target disabled runlevel6.target disabled<br>apt-daily-upgrade.timer and disabled apt-daily-upgrade.timer disabled mdcheck\_start.timer disabled mdmonitor-oneshot.timer systems static services proc-sys-fs-binfmt\_misc.automount static dev-hugepages.mount static dev-mqueue.mount static

proc-sys-fs-binfmt misc.mount static sys-fs-fuse-connections.mount static sys-kernel-config.mount static sys-kernel-debug.mount static systemd-ask-password-console.path static<br>systemd-ask-password-wall.path static systemd-ask-password-wall.path alsa-restore.service static alsa-state.service static apt-daily-upgrade.service static apt-daily.service static clean-mount-point@.service static colord.service static configure-printer@.service static container-getty@.service static dbus-org.freedesktop.hostname1.service static dbus-org.freedesktop.locale1.service static dbus-org.freedesktop.login1.service static dbus-org.freedesktop.timedate1.service static dbus.service static static static static static static static static static static display-manager.service static dm-event.service static emergency.service static fstrim.service static static fwupd-offline-update.service static fwupd.service static static adm.service static static gdm3.service static<br>geoclue.service static static geoclue.service getty-static.service static ifup@.service static ifupdown-pre.service static iio-sensor-proxy.service static initrd-cleanup.service static initrd-parse-etc.service static initrd-switch-root.service static initrd-udevadm-cleanup-db.service static kmod-static-nodes.service static kmod.service static static lightdm.service static static logrotate.service static lvm2-lvmpolld.service static lvm2-pvscan@.service static man-db.service static static mdadm-grow-continue@.service static mdadm-last-resort@.service static mdcheck\_continue.service static mdcheck start.service static mdmon@.service static mdmonitor-oneshot.service static<br>mdmonitor.service static mdmonitor.service static<br>module-init-tools.service static static module-init-tools.service static packagekit-offline-update.service static<br>packagekit.service static packagekit.service in the static static static static static static static static polkit.service static<br>procps.service static procps.service static<br>quotaon service static quotaon.service realmd.service static static rescue.service static static system-update-cleanup.service static systemd-ask-password-console.service static systemd-ask-password-wall.service static

systemd-backlight@.service static systemd-binfmt.service systemd-bless-boot.service static systemd-exit.service static systemd-fsck@.service static<br>systemd-fsckd.service static systemd-fsckd.service systemd-halt.service static systemd-hibernate-resume@.service static systemd-hibernate.service static systemd-hostnamed.service static systemd-hwdb-update.service static systemd-hybrid-sleep.service static systemd-initctl.service static systemd-journal-flush.service static systemd-journald.service static static systemd-kexec.service static static systemd-localed.service static systemd-logind.service static static systemd-machine-id-commit.service static systemd-modules-load.service static systemd-poweroff.service static systemd-quotacheck.service static systemd-random-seed.service static systemd-reboot.service static systemd-remount-fs.service static systemd-rfkill.service static systemd-suspend-then-hibernate.service static<br>systemd-suspend.service static systemd-suspend.service systemd-sysctl.service static systemd-sysusers.service static systemd-timedated.service static systemd-tmpfiles-clean.service static systemd-tmpfiles-setup-dev.service static systemd-tmpfiles-setup.service static systemd-udev-settle.service static systemd-udev-trigger.service static systemd-udevd.service static systemd-update-utmp-runlevel.service static systemd-update-utmp.service static systemd-user-sessions.service static systemd-volatile-root.service static udev.service static static static static static static static static static static urandom.service static static usbmuxd.service static user-runtime-dir@.service static user@.service static wacom-inputattach@.service static zram-setup@.service static machine.slice static static static static static static static static static static static static static static user.slice static static static static static static static static static static static static static static static static static static static static static static static static static static static static static static s dbus.socket static<br>syslog.socket static static syslog.socket static systemd-fsckd.socket static<br>systemd-initctl.socket static systemd-initctl.socket static<br>systemd-journald-audit.socket static systemd-journald-audit.socket systemd-journald-dev-log.socket static systemd-journald.socket static systemd-rfkill.socket static systemd-udevd-control.socket static systemd-udevd-kernel.socket static basic.target static

bluetooth.target static<br>boot-complete.target static boot-complete.target static<br>cryptsetup-pre.target static cryptsetup-pre.target cryptsetup.target static default.target static<br>emergency.target static emergency.target static<br>final.target static static final.target static<br>dettv-pre.target static static getty-pre.target static<br>getty.target static getty.target static<br>graphical.target static static graphical.target static<br>hibernate.target static hibernate.target hybrid-sleep.target static initrd-fs.target static initrd-root-device.target static initrd-root-fs.target static initrd-switch-root.target static initrd.target static static local-fs-pre.target static local-fs.target static static multi-user.target static network-online.target network-pre.target static network.target static nss-lookup.target static nss-user-lookup.target static paths.target static static printer.target static<br>remote-fs-pre.target static remote-fs-pre.target static<br>rescue.target static rescue.target static<br>
rochind.target static<br>
static rpcbind.target static<br>runlevel1.target static runlevel1.target static<br>
runlevel2.target static runlevel2.target static<br>
runlevel3.target static<br>
static runlevel3.target runlevel4.target static runlevel5.target static shutdown.target shutdown.target sigpwr.target static sleep.target static static slices.target static static smartcard.target static sockets.target static sound.target static static suspend-then-hibernate.target static suspend.target static swap.target static sysinit.target static static system-update-pre.target static system-update.target static time-sync.target static<br>timers.target static static timers.target static<br>umount.target static static umount.target static mdadm-last-resort@.timer static mdcheck\_continue.timer static<br>systemd-tmpfiles-clean.timer static systemd-tmpfiles-clean.timer systems masked services alsa-utils.service masked bootlogd.service masked bootlogs.service bootmisc.service masked checkfs.service masked checkroot-bootclean.service masked

checkroot.service masked cryptdisks-early.service masked cryptdisks.service masked halt.service masked<br>hostname service masked hostname.service<br>hwclock.service masked hwclock.service masked<br>
killprocs.service masked killprocs.service masked lvm2.service masked mdadm-waitidle.service mdadm.service masked motd.service mountall-bootclean.service masked mountall.service masked<br>mountdevsubfs.service masked masked mountdevsubfs.service masked mountkernfs.service masked mountnfs-bootclean.service masked mountnfs.service rc.service masked rcS.service masked reboot.service masked rmnologin.service saned.service masked sendsigs.service masked single.service masked stop-bootlogd-single.service masked stop-bootlogd.service masked sudo.service masked umountfs.service masked<br>umountnfs.service masked umountnfs.service masked<br>umountroot.service masked umountroot.service masked<br>x11-common.service masked  $x11$ -common.service systems indirect services pcscd.service indirect<br>nostaresal@service indirect<br>indirect postgresql@.service saned@.service indirect uuidd.service indirect systems services ====== end systems ====== The Network Configuration Info Written To /home/ulefr01/outputs/networkinfo\_20190407.out. Please email this file to ulefr01@gmail.com. ====== clean je systeem ====== Bestandssysteem Grootte Gebruikt Besch Geb% Aangekoppeld op /dev/mapper/myssd-root 50G 22G 28G 44% / Bestandssysteem Grootte Gebruikt Besch Geb% Aangekoppeld op /dev/mapper/myssd-root 50G 21G 28G 43% / ====== einde clean.sh ====== ====== start LVM backup on zo apr 7 12:54:24 CEST 2019 ====== ======================================================== Volume group "mydell" successfully backed up. Volume group "myssd" successfully backed up. Volume group "myssd2" successfully backed up. backup logical volumes done on /etc/lvm/backup/mydell\_20190407-12h54 scan logical volumes : ACTIVE '/dev/myssd2/boot' [1,00 GiB] inherit<br>ACTIVE '/dev/myssd2/root' [50 00 GiB] inheri '/dev/myssd2/root' [50,00 GiB] inherit ACTIVE '/dev/myssd2/home' [50,00 GiB] inherit ACTIVE '/dev/myssd2/data' [100,00 GiB] inherit ACTIVE '/dev/mydell/backup' [200,00 GiB] inherit ACTIVE '/dev/mydell/backup2' [720,00 GiB] inherit ACTIVE '/dev/myssd/boot' [1,00 GiB] inherit

 ACTIVE '/dev/myssd/root' [50,00 GiB] inherit ACTIVE '/dev/myssd/home' [50,00 GiB] inherit ACTIVE '/dev/myssd/data' [100,00 GiB] inherit do not check recover logical volumes ! use command to restore this by command = vgcfrestore mydell  $-v - f$ /etc/lvm/backup/mydell\_20190407-12h54  $end$  LVM backup  $====$ ======================================================== systemd total time Startup finished in 21.187s (firmware) + 3.885s (loader) + 4.512s (kernel) + 7.966s (userspace) = 37.551s graphical.target reached after 7.296s in userspace systemd times 4.162s postgresql@11-main.service 1.342s user@1000.service 836ms udisks2.service 780ms redis-server.service 758ms systemd-journal-flush.service 748ms dev-mapper-myssd\x2droot.device 691ms lvm2-pvscan@8:22.service 687ms lvm2-pvscan@8:2.service 550ms systemd-fsck@dev-disk-by\x2duuid-d913b76e\x2dd297\x2d4daa\ x2d9582\x2da74219cc0e32.service 436ms systemd-logind.service 395ms upower.service 354ms fwupd.service 320ms systemd-fsck@dev-disk-by\x2duuid-f121a365\x2d44da\x2d46f1\ x2dbd6e\x2deed4f26109fe.service 268ms systemd-fsck@dev-disk-by\x2duuid-42c365f9\x2d38a0\x2d46c6\ x2d8129\x2dc32849f8b834.service 268ms backup-swapfile.swap 244ms data.mount 211ms systemd-timesyncd.service 210ms systemd-hostnamed.service 206ms accounts-daemon.service 188ms systemd-fsck@dev-disk-by\x2duuid-b2f585bf\x2d72a0\x2d46cb\ x2dabfe\x2dd8b715180f11.service 187ms lvm2-pvscan@8:34.service 160ms tmp.mount 159ms systemd-journald.service 155ms geoclue.service 153ms colord.service 146ms avahi-daemon.service 145ms keyboard-setup.service 137ms NetworkManager.service 134ms home.mount 131ms lm-sensors.service 131ms udhcpd.service 128ms gdm.service 109ms lvm2-monitor.service 92ms wpa supplicant.service 88ms boot.mount 87ms rtkit-daemon.service 85ms atd.service 76ms systemd-modules-load.service 76ms rsyslog.service 74ms packagekit.service 62ms systemd-udev-trigger.service 59ms tftpd-hpa.service 53ms binfmt-support.service 50ms dictd.service

```
 43ms console-setup.service
             43ms systemd-tmpfiles-setup.service
             42ms backup.mount
             40ms systemd-udevd.service
             35ms hddtemp.service
             27ms alsa-restore.service
             25ms boot-efi.mount
             25ms systemd-rfkill.service
             21ms systemd-sysctl.service
             21ms polkit.service
             20ms systemd-remount-fs.service
             20ms systemd-sysusers.service
             17ms systemd-tmpfiles-setup-dev.service
             14ms rc-local.service
             13ms systemd-user-sessions.service
             13ms sys-fs-fuse-connections.mount
             13ms dev-mqueue.mount
             12ms sysstat.service
             11ms var-tmp.mount
             11ms systemd-backlight@backlight:intel_backlight.service
             11ms user-runtime-dir@1000.service
             11ms inetd.service
             10ms dev-hugepages.mount
             10ms ufw.service
             10ms systemd-random-seed.service
             10ms systemd-update-utmp.service
              9ms systemd-update-utmp-runlevel.service
              9ms proc-sys-fs-binfmt_misc.mount
              8ms blk-availability.service
              7ms kmod-static-nodes.service
              6ms sys-kernel-debug.mount
              3ms postgresql.service
sudo journalctl -b -p3
-- Logs begin at Sun 2019-03-03 11:51:11 CET, end at Sun 2019-04-07 12:54:30 
CEST. --
apr 07 12:53:13 ulefr01-inspiron gnome-session-binary[818]: Unrecoverable 
failure in required component org.gnome.Shell.desktop
apr 07 12:53:27 ulefr01-inspiron /hp-systray[1541]: [1541]: error: Failed to 
create /home/ulefr01/.hplip
systemctl failed
0 loaded units listed. Pass --all to see loaded but inactive units, too.
To show all installed unit files use 'systemctl list-unit-files'.
systemd-analyze critical-chain
The time after the unit is active or started is printed after the "@" character.
The time the unit takes to start is printed after the "+" character.
graphical.target @7.296s
M-bM-^TM-^TM-bM-^TM-^@multi-user.target @7.296s
  M-bM-^TM-^TM-bM-^TM-^@postgresql.service @7.292s +3ms
     M-bM-^TM-^TM-bM-^TM-^@postgresql@11-main.service @3.129s +4.162s
       M-bM-^TM-^TM-bM-^TM-^@network.target @3.114s
         M-bM-^TM-^TM-bM-^TM-^@NetworkManager.service @2.976s +137ms
           M-bM-^TM-^TM-bM-^TM-^@dbus.service @2.971s
             M-bM-^TM-^TM-bM-^TM-^@basic.target @2.962s
               M-bM-^TM-^TM-bM-^TM-^@paths.target @2.962s
                 M-bM-^TM-^TM-bM-^TM-^@cups.path @2.962s
                   M-bM-^TM-^TM-bM-^TM-^@sysinit.target @2.958s
                     M-bM-^TM-^TM-bM-^TM-^@systemd-timesyncd.service @2.747s 
+211ms
                       M-bM-^TM-^TM-bM-^TM-^@systemd-tmpfiles-setup.service 
@2.700s +43ms
```
 M-bM-^TM-^TM-bM-^TM-^@local-fs.target @2.698s M-bM-^TM-^TM-bM-^TM-^@boot-efi.mount @2.672s +25ms M-bM-^TM-^TM-bM-^TM-^@boot.mount @2.534s +88ms M-bM-^TM-^TM-bM-^TM-^@systemd-fsck@dev-disk-by\ x2duuid-d913b76e\x2dd297\x2d4daa\x2d9582\x2da74219cc0e32.service @1.975s +550ms M-bM-^TM-^TM-bM-^TM-^@dev-disk-by\x2duuidd913b76e\x2dd297\x2d4daa\x2d9582\x2da74219cc0e32.device @1.949s systemd-analyze security UNIT **EXPOSURE PREDICATE HAPPY** NetworkManager.service 7.6 EXPOSED M-pM-^\_M-^YM-^A<br>accounts-daemon.service 9.5 UNSAFE M-pM-^\_M-^XM-( accounts-daemon.service acpid.service 9.5 UNSAFE M-pM-^\_M-^XM-( alsa-state.service 9.5 UNSAFE M-pM-^\_M-^XM-( anacron.service 9.5 UNSAFE M-pM-^\_M-^XM-( atd.service  $9.5$  UNSAFE  $M-PM-N-M-<sub>2</sub>$ M- $\sim$  M- $\sim$ XM-( avahi-daemon.service example and the service of  $9.5$  UNSAFE M-pM-^ M-^XM-( colord.service 8.7 EXPOSED M-pM-^\_M-^YM-^A cron.service 9.5 UNSAFE M-pM-^\_M-^XM-( cups-browsed.service 9.5 UNSAFE M-pM-^\_M-^XM-( cups.service 9.5 UNSAFE M-pM-^\_M-^XM-( dbus.service 9.5 UNSAFE M-pM-^\_M-^XM-( 9.5 UNSAFE M-pM-^\_M-^XM-(<br>9.5 UNSAFE M-pM-^ M-^XM-( dm-event.service 9.5 UNSAFE M-pM-^\_M-^XM-( emergency.service 1.9.5 UNSAFE 9.5 UNSAFE<br>
fwupd.service 1.3 MEDIUM fwupd.service 7.3 MEDIUM M-pM-^\_M-^XM-^P gdm.service 9.7 UNSAFE M-pM-^\_M-^XM-( geoclue.service 7.3 MEDIUM M-pM-^\_M-^XM-^P getty@tty1.service 9.5 UNSAFE M-pM-^\_M-^XM-( haveged.service 5.6 MEDIUM M-pM-^\_M-^XM-^P hddtemp.service 9.5 UNSAFE M-pM-^\_M-^XM-( inetd.service 9.5 UNSAFE M-pM-^\_M-^XM-( irqbalance.service 5.9 MEDIUM M-pM-^\_M-^XM-^P lvm2-lvmpolld.service 9.5 UNSAFE M-pM-^\_M-^XM-( packagekit.service 9.5 UNSAFE pcscd.service 0.5 UNSAFE M-pM-^\_M-^XM-( polkit.service 9.5 UNSAFE M-pM-^\_M-^XM-( postgresql@11-main.service 9.5 UNSAFE M-pM-^\_M-^XM-( rc-local.service 9.5 UNSAFE M-pM-^\_M-^XM-( redis-server.service 3.6 OK M-pM-^\_M-^YM-^B rescue.service 9.5 UNSAFE M-pM-^\_M-^XM-( rsync.service 9.5 UNSAFE M-pM-^\_M-^XM-( rsyslog.service 5.5 UNSAFE rtkit-daemon.service 6.9 MEDIUM M-pM-^\_M-^XM-^P systemd-ask-password-console.service 9.3 UNSAFE M-pM-^\_M-^XM-(<br>systemd-ask-password-wall.service 9.3 UNSAFE M-pM-^\_M-^XM-( systemd-ask-password-wall.service 9.3 UNSAFE systemd-fsckd.service 9.5 UNSAFE M-pM-^\_M-^XM-( systemd-hostnamed.service 1.2 OK M-pM-^\_M-^YM-^<br>svstemd-initctl.service 9.3 UNSAFE M-pM-^ M-^XM-( systemd-initctl.service systemd-journald.service 4.3 OK M-pM-^\_M-^YM-^B<br>systemd-logind.service 4.1 OK M-pM-^\_M-^YM-^B systemd-logind.service 4.1 OK M-pM-^\_M-^YM-^B systemd-networkd.service 2.8 OK M-pM-^\_M-^YM-^B systemd-rfkill.service 9.3 UNSAFE M-pM-^\_M-^XM-( systemd-timesyncd.service 2.0 OK M-pM-^\_M-^YM-^B<br>\$ystemd-udevd.service 8.3 EXPOSED M-pM-^ M-^YM-^A systemd-udevd.service 8.3 EXPOSED M-pM-^\_M-^YM-^A tftpd-hpa.service 9.5 UNSAFE 9.5 UNSAFE<br>udhcnd.service 9.5 UNSAFF udhcpd.service 9.5 UNSAFE M-pM-^\_M-^XM-( udisks2.service 9.5 UNSAFE M-pM-^\_M-^XM-( unattended-upgrades.service 9.5 UNSAFE M-pM-^\_M-^XM-( upower.service 7.2 MEDIUM M-pM-^\_M-^XM-^P usbmuxd.service 9.5 UNSAFE M-pM-^\_M-^XM-( user@1000.service

Bladzijde 28 / 51

uuidd.service 9.1 UNSAFE M-pM-^\_M-^XM-( wpa supplicant.service systemctl list-timers NEXT LAST LEFT LAST PASSED UNIT ACTIVATES<br>Sun 2019-04-07 13:07:34 CEST 13min left n/a Sun 2019-04-07 13:07:34 CEST n/a systemd-tmpfiles-clean.timer systemd-tmpfiles-clean.service Sun 2019-04-07 13:34:44 CEST 1min 17s ago anacron.timer anacron.service Mon 2019-04-08 00:00:00 CEST 4h 14min ago logrotate.timer logrotate.service Mon 2019-04-08 00:00:00 CEST 4h 14min ago man-db.timer man-db.service Mon 2019-04-08 05:38:10 CEST 16h left Sun 2019-04-07 08:40:29 CEST 4h 14min ago apt-daily.timer apt-daily.service Wed 2019-05-01 00:00:00 CEST 3 weeks 2 days left Mon 2019-04-01 07:19:07 CEST 6 days ago fstrim.timer fstrim.service 6 timers listed. Pass --all to see loaded but inactive timers, too. systemd end ========== systems services systems enabled services acpid.path enabled<br>cups.path enabled enabled cups.path enabled accounts-daemon.service enabled<br>acpid.service enabled acpid.service enabled<br>anacron.service enabled enabled anacron.service enabled<br>atd.service enabled atd.service enabled<br>autovt@service enabled autovt@.service enabled<br>avabi-daemon.service enabled avahi-daemon.service enabled<br>hinfmt-support.service enabled binfmt-support.service enabled<br>hlk-availability.service enabled blk-availability.service console-setup.service enabled cron.service enabled cups-browsed.service enabled cups.service enabled dbus-fi.w1.wpa\_supplicant1.service enabled dbus-org.freedesktop.Avahi.service enabled dbus-org.freedesktop.nm-dispatcher.service enabled getty@.service enabled haveged.service enabled inetd.service enabled irqbalance.service enabled keyboard-setup.service enabled lm-sensors.service enabled<br>1vm2-monitor.service enabled lvm2-monitor.service enabled<br>network-manager.service enabled network-manager.service NetworkManager-dispatcher.service enabled NetworkManager.service enabled<br>openbsd-inetd.service enabled openbsd-inetd.service enabled<br>
nostaresal.service enabled postgresql.service enabled<br>
rc-local.service enabled-runtime rc-local.service enabled-runtime rc.local.service enabled-runtime redis-server.service enabled<br>redis-service enabled redis.service enabled<br>rsync.service enabled rsync.service enabled rsyslog.service enabled rtkit-daemon.service enabled syslog.service enabled sysstat.service

systemd-fsck-root.service enabled-runtime systemd-timesyncd.service enabled<br>udisks2.service enabled udisks2.service enabled<br>ufw.service enabled enabled ufw.service<br>unattended-ungrades.service enabled unattended-upgrades.service enabled<br>wpa supplicant.service enabled wpa\_supplicant.service enabled<br>acpid.socket enabled acpid.socket enabled<br>avabi-daemon.socket enabled avahi-daemon.socket enabled<br>cuns.socket enabled cups.socket enabled<br>dm-event.socket enabled dm-event.socket enabled<br>1vm2-1vmnolld.socket enabled lvm2-lvmpolld.socket enabled<br>nosod.socket enabled enabled pcscd.socket uuidd.socket enabled<br>
enabled enabled enabled enabled remote-fs.target anacron.timer enabled apt-daily.timer enabled fstrim.timer enabled logrotate.timer enabled man-db.timer enabled systems disabled services apparmor.service disabled bluetooth.service disabled<br>
console-getty.service disabled console-getty.service disabled debug-shell.service disabled<br>ifundown-wait-online.service the disabled ifupdown-wait-online.service disabled mdadm-shutdown.service disabled<br>minissdnd.service disabled minissdpd.service disabled<br>networking.service disabled networking.service disabled<br>NetworkManager-wait-online.service disabled NetworkManager-wait-online.service disabled nftables.service disabled<br>nond-dns.service disabled pppd-dns.service disabled<br>
redis-server@.service disabled redis-server@.service disabled serial-getty@.service disabled<br>smartd\_service disabled smartd.service smartmontools.service disabled speech-dispatcher.service disabled speech-dispatcherd.service systemd-boot-check-no-failures.service disabled systemd-networkd-wait-online.service disabled systemd-networkd.service disabled systemd-resolved.service disabled systemd-time-wait-sync.service disabled upower.service disabled wpa supplicant-nl80211@.service disabled wpa\_supplicant-wired@.service disabled wpa\_supplicant@.service disabled<br>saned.socket disabled saned.socket disabled<br>systemd-networkd.socket disabled systemd-networkd.socket disabled ctrl-alt-del.target disabled exit.target disabled<br>halt.target disabled halt.target disabled kexec.target disabled<br>noweroff.target disabled poweroff.target disabled<br>
reboot.target disabled reboot.target disabled<br>
remote-cryptsetup.target disabled remote-cryptsetup.target disabled<br>runlevel0.target disabled runlevel0.target disabled<br>
runlevel6.target disabled runlevel6.target disabled<br>apt-dailv-upgrade.timer disabled apt-daily-upgrade.timer disabled mdcheck\_start.timer disabled mdmonitor-oneshot.timer systems static services

proc-sys-fs-binfmt\_misc.automount static dev-hugepages.mount static dev-mqueue.mount static proc-sys-fs-binfmt\_misc.mount static sys-fs-fuse-connections.mount static sys-kernel-config.mount sys-kernel-debug.mount static systemd-ask-password-console.path static systemd-ask-password-wall.path static alsa-restore.service static alsa-state.service static apt-daily-upgrade.service apt-daily.service static clean-mount-point@.service static colord.service static static static static static static static static static static static static static stati configure-printer@.service static container-getty@.service static dbus-org.freedesktop.hostname1.service static dbus-org.freedesktop.locale1.service static dbus-org.freedesktop.login1.service static dbus-org.freedesktop.timedate1.service static dbus.service static static display-manager.service static dm-event.service static emergency.service static fstrim.service static static fwupd-offline-update.service static fwupd.service gdm.service static gdm3.service static geoclue.service static static getty-static.service static ifup@.service static ifupdown-pre.service static iio-sensor-proxy.service static initrd-cleanup.service static initrd-parse-etc.service static initrd-switch-root.service static initrd-udevadm-cleanup-db.service static kmod-static-nodes.service static static kmod.service static static lightdm.service static static logrotate.service static lvm2-lvmpolld.service static lvm2-pvscan@.service static man-db.service static static mdadm-grow-continue@.service static mdadm-last-resort@.service static mdcheck\_continue.service static<br>mdcheck start.service static mdcheck\_start.service static<br>mdmon@.service static mdmon@.service<br>mdmonitor-oneshot.service static mdmonitor-oneshot.service static<br>mdmonitor.service static mdmonitor.service static<br>module-init-tools.service static module-init-tools.service static<br>nackagekit-offline-undate.service static packagekit-offline-update.service static<br>nackagekit service static packagekit.service polkit.service static static procps.service static static quotaon.service static static realmd.service static static rescue.service static static

system-update-cleanup.service static systemd-ask-password-console.service static systemd-ask-password-wall.service static systemd-backlight@.service static systemd-binfmt.service static systemd-bless-boot.service systemd-exit.service static systemd-fsck@.service static systemd-fsckd.service static systemd-halt.service static systemd-hibernate-resume@.service static systemd-hibernate.service static systemd-hostnamed.service static systemd-hwdb-update.service static systemd-hybrid-sleep.service static systemd-initctl.service static systemd-journal-flush.service static systemd-journald.service static static systemd-kexec.service static systemd-localed.service static systemd-logind.service static systemd-machine-id-commit.service static systemd-modules-load.service static systemd-poweroff.service static systemd-quotacheck.service static systemd-random-seed.service static systemd-reboot.service static systemd-remount-fs.service static systemd-rfkill.service static systemd-suspend-then-hibernate.service static systemd-suspend.service static systemd-sysctl.service static systemd-sysusers.service static systemd-timedated.service static systemd-tmpfiles-clean.service static systemd-tmpfiles-setup-dev.service static systemd-tmpfiles-setup.service static systemd-udev-settle.service static systemd-udev-trigger.service static systemd-udevd.service static static systemd-update-utmp-runlevel.service static systemd-update-utmp.service static systemd-user-sessions.service static systemd-volatile-root.service static udev.service static static static static static static static static static static urandom.service static usbmuxd.service static user-runtime-dir@.service static user@.service<br>wacom-inputattach@.service static wacom-inputattach@.service static<br>zram-setup@.service static zram-setup@.service static machine.slice static static static static static static static static static static static static static static user.slice static static static static static static static static static static static static static static static static static static static static static static static static static static static static static static s dbus.socket static<br>syslog.socket static<br>static syslog.socket static<br>systemd-fsckd socket static systemd-fsckd.socket systemd-initctl.socket static systemd-journald-audit.socket static systemd-journald-dev-log.socket static systemd-journald.socket static systemd-rfkill.socket static

systemd-udevd-control.socket static systemd-udevd-kernel.socket static basic.target bluetooth.target static boot-complete.target static<br>cryptsetup-pre.target static cryptsetup-pre.target static cryptsetup.target static<br>default.target static static default.target static<br>emergency.target static emergency.target final.target static<br>dettv-pre.target static static getty-pre.target getty.target static graphical.target static hibernate.target static static hybrid-sleep.target static initrd-fs.target static initrd-root-device.target static initrd-root-fs.target static initrd-switch-root.target static initrd.target static local-fs-pre.target local-fs.target static multi-user.target static network-online.target static network-pre.target static network.target static nss-lookup.target static<br>nss-user-lookup.target static nss-user-lookup.target static<br>naths.target static paths.target static<br>nrinter.target static printer.target static<br>remote-fs-pre.target static remote-fs-pre.target rescue.target static static static static static static static static static static static static static static  $r$ pcbind.target runlevel1.target static runlevel2.target static runlevel3.target static runlevel4.target static runlevel5.target static shutdown.target static sigpwr.target static static sleep.target static slices.target static static smartcard.target static sockets.target static sound.target static suspend-then-hibernate.target static suspend.target static swap.target static sysinit.target static<br>system-update-pre.target static static system-update-pre.target static<br>system-update.target static system-update.target static<br>time-sync.target static time-sync.target static<br>timers.target static static timers.target static<br>umount.target static umount.target static mdadm-last-resort@.timer static<br>mdcheck.continue.timer static mdcheck continue.timer systemd-tmpfiles-clean.timer static systems masked services alsa-utils.service masked bootlogd.service masked bootlogs.service masked

bootmisc.service masked checkfs.service masked<br>
checkroot-bootclean.service masked checkroot-bootclean.service masked checkroot.service masked cryptdisks-early.service masked cryptdisks.service masked halt.service masked hostname.service masked<br>hwclock.service masked hwclock.service masked<br>
killprocs.service masked killprocs.service masked lvm2.service mdadm-waitidle.service masked mdadm.service masked motd.service masked mountall-bootclean.service masked mountall.service masked mountdevsubfs.service masked<br>mountkernfs.service masked mountkernfs.service masked mountnfs-bootclean.service mountnfs.service masked rc.service masked<br>rcS.service masked rcS.service masked<br>reboot.service masked reboot.service rmnologin.service masked saned.service masked sendsigs.service masked single.service masked<br>stop-bootlogd-single.service masked stop-bootlogd-single.service masked stop-bootlogd.service masked sudo.service masked umountfs.service masked<br>umountnfs.service masked umountnfs.service masked<br>umountroot.service masked umountroot.service masked<br>x11-common.service masked  $x11$ -common.service systems indirect services pcscd.service indirect postgresql@.service indirect saned@.service indirect uuidd.service indirect systems services systems end ========== apt-get distributie upgrade =========================== apt-get distributie upgrade =========================== Pakketlijsten worden ingelezen... Boom van vereisten wordt opgebouwd... De statusinformatie wordt gelezen... Opwaardering wordt doorgerekend... 0 opgewaardeerd, 0 nieuw geM-CM-/nstalleerd, 0 te verwijderen en 0 niet opgewaardeerd. einde apt-get distrubutie upgrade ================================= einde apt-get distrubutie upgrade ================================= ====== start debconf ====== sudo debconf-show adduser adduser/title: adduser/homedir-permission: true adduser/homedir-changed: true sudo debconf-show apparmor

 apparmor/homedirs: sudo debconf-show ca-certificates ca-certificates/title: ca-certificates/trust\_new\_crts: yes ca-certificates/new\_crts: ca-certificates/enable\_crts: mozilla/ACCVRAIZ1.crt, mozilla/AC\_RAIZ\_FNMT-RCM.crt, mozilla/Actalis\_Authentication\_Root\_CA.crt, mozilla/AddTrust\_External\_Root.crt, mozilla/AffirmTrust\_Commercial.crt, mozilla/ AffirmTrust\_Networking.crt, mozilla/AffirmTrust\_Premium.crt, mozilla/AffirmTrust\_Premium\_ECC.crt, mozilla/Amazon\_Root\_CA\_1.crt, mozilla/Amazon\_Root\_CA\_2.crt, mozilla/Amazon\_Root\_CA\_3.crt, mozilla/Amazon\_Root\_CA\_4.crt, mozilla/Atos\_TrustedRoot\_2011.crt, mozilla/Autoridad\_de\_Certificacion\_Firmaprofesional\_CIF\_A62634068.crt, mozilla/Baltimore\_CyberTrust\_Root.crt, mozilla/Buypass\_Class\_2\_Root\_CA.crt, mozilla/Buypass\_Class\_3\_Root\_CA.crt, mozilla/CA\_Disig\_Root\_R2.crt, mozilla/Certigna.crt, mozilla/Certinomis\_-\_Root\_CA.crt, mozilla/Certplus\_Class\_2\_Primary\_CA.crt, mozilla/certSIGN\_ROOT\_CA.crt, mozilla/Certum\_Trusted\_Network\_CA\_2.crt, mozilla/Certum\_Trusted\_Network\_CA.crt, mozilla/CFCA\_EV\_ROOT.crt, mozilla/Chambers\_of\_Commerce\_Root\_-\_2008.crt, mozilla/ Comodo\_AAA\_Services\_root.crt, mozilla/COMODO\_Certification\_Authority.crt, mozilla/COMODO\_ECC\_Certification\_Authority.crt, mozilla/COMODO\_RSA\_Certification\_Authority.crt, mozilla/Cybertrust\_Global\_Root.crt, mozilla/Deutsche\_Telekom\_Root\_CA\_2.crt, mozilla/DigiCert\_Assured\_ID\_Root\_CA.crt, mozilla/DigiCert\_Assured\_ID\_Root\_G2.crt, mozilla/DigiCert\_Assured\_ID\_Root\_G3.crt, mozilla/DigiCert\_Global\_Root\_CA.crt, mozilla/DigiCert\_Global\_Root\_G2.crt, mozilla/DigiCert\_Global\_Root\_G3.crt, mozilla/DigiCert\_High\_Assurance\_EV\_Root\_CA.crt, mozilla/DigiCert\_Trusted\_Root\_G4.crt, mozilla/DST\_Root\_CA\_X3.crt, mozilla/D-TRUST\_Root\_Class\_3\_CA\_2\_2009.crt, mozilla/D-TRUST\_Root\_Class\_3\_CA\_2\_EV\_2009.crt, mozilla/EC-ACC.crt, mozilla/EE\_Certification\_Centre\_Root\_CA.crt, mozilla/Entrust.net\_Premium\_2048\_Secure\_Server\_CA.crt, mozilla/Entrust\_Root\_Certification\_Authority.crt, mozilla/Entrust\_Root\_Certification\_Authority\_-\_EC1.crt, mozilla/Entrust\_Root\_Certification\_Authority\_-\_G2.crt, mozilla/ePKI\_Root\_Certification\_Authority.crt, mozilla/E-Tugra\_Certification\_Authority.crt, mozilla/GeoTrust\_Global\_CA.crt, mozilla/GeoTrust\_Primary\_Certification\_Authority.crt, mozilla/GeoTrust\_Primary\_Certification\_Authority\_-\_G2.crt, mozilla/GeoTrust\_Primary\_Certification\_Authority\_-\_G3.crt, mozilla/GeoTrust\_Universal\_CA\_2.crt, mozilla/GeoTrust\_Universal\_CA.crt, mozilla/ Global\_Chambersign\_Root\_-\_2008.crt, mozilla/GlobalSign\_ECC\_Root\_CA\_-\_R4.crt, mozilla/GlobalSign\_ECC\_Root\_CA\_-\_R5.crt, mozilla/GlobalSign\_Root\_CA.crt, mozilla/GlobalSign\_Root\_CA\_-\_R2.crt, mozilla/GlobalSign\_Root\_CA\_-\_R3.crt, mozilla/GlobalSign\_Root\_CA\_-\_R6.crt, mozilla/Go\_Daddy\_Class\_2\_CA.crt, mozilla/Go\_Daddy\_Root\_Certificate\_Authority\_-\_G2.crt, mozilla/Hellenic\_Academic\_and\_Research\_Institutions\_ECC\_RootCA\_2015.crt, mozilla/Hellenic\_Academic\_and\_Research\_Institutions\_RootCA\_2011.crt, mozilla/Hellenic\_Academic\_and\_Research\_Institutions\_RootCA\_2015.crt, mozilla/Hongkong\_Post\_Root\_CA\_1.crt, mozilla/IdenTrust\_Commercial\_Root\_CA\_1.crt, mozilla/IdenTrust\_Public\_Sector\_Root\_CA\_1.crt, mozilla/ISRG\_Root\_X1.crt, mozilla/Izenpe.com.crt, mozilla/LuxTrust\_Global\_Root\_2.crt, mozilla/Microsec\_e-Szigno\_Root\_CA\_2009.crt, mozilla/NetLock\_Arany\_=Class\_Gold=\_FM-EM-^QtanM-CM-:sM-CM--tvM-CM-!ny.crt, mozilla/Network\_Solutions\_Certificate\_Authority.crt, mozilla/OISTE\_WISeKey\_Global\_Root\_GA\_CA.crt, mozilla/OISTE\_WISeKey\_Global\_Root\_GB\_CA.crt, mozilla/OISTE\_WISeKey\_Global\_Root\_GC\_CA.crt, mozilla/QuoVadis\_Root\_CA\_1\_G3.crt, mozilla/QuoVadis\_Root\_CA\_2.crt, mozilla/QuoVadis\_Root\_CA\_2\_G3.crt, mozilla/QuoVadis\_Root\_CA\_3.crt, mozilla/QuoVadis\_Root\_CA\_3\_G3.crt, mozilla/QuoVadis\_Root\_CA.crt, mozilla/Secure\_Global\_CA.crt, mozilla/SecureSign\_RootCA11.crt, mozilla/SecureTrust\_CA.crt,

```
mozilla/Security Communication RootCA2.crt,
mozilla/Security_Communication_Root_CA.crt, mozilla/Sonera_Class_2_Root_CA.crt, 
mozilla/Staat_der_Nederlanden_EV_Root_CA.crt, 
mozilla/Staat_der_Nederlanden_Root_CA_-_G2.crt, 
mozilla/Staat_der_Nederlanden_Root_CA_-_G3.crt, 
mozilla/Starfield_Class_2_CA.crt, mozilla/Starfield_Root_Certificate_Authority_-
_G2.crt, mozilla/Starfield_Services_Root_Certificate_Authority_-_G2.crt, 
mozilla/SwissSign_Gold_CA_-_G2.crt, mozilla/SwissSign_Silver_CA_-_G2.crt, 
mozilla/SZAFIR_ROOT_CA2.crt, mozilla/Taiwan_GRCA.crt, 
mozilla/TeliaSonera_Root_CA_v1.crt, mozilla/thawte_Primary_Root_CA.crt, mozilla/
thawte_Primary_Root_CA_-_G2.crt, mozilla/thawte_Primary_Root_CA_-_G3.crt, 
mozilla/Trustis_FPS_Root_CA.crt, mozilla/T-TeleSec_GlobalRoot_Class_2.crt, 
mozilla/T-TeleSec_GlobalRoot_Class_3.crt, 
mozilla/TUBITAK_Kamu_SM_SSL_Kok_Sertifikasi_-_Surum_1.crt, 
mozilla/TWCA_Global_Root_CA.crt, mozilla/TWCA_Root_Certification_Authority.crt, 
mozilla/USERTrust_ECC_Certification_Authority.crt, 
mozilla/USERTrust_RSA_Certification_Authority.crt, 
mozilla/Verisign_Class_3_Public_Primary_Certification_Authority_-_G3.crt, 
mozilla/VeriSign_Class_3_Public_Primary_Certification_Authority_-_G4.crt, 
mozilla/VeriSign_Class_3_Public_Primary_Certification_Authority_-_G5.crt,
mozilla/VeriSign_Universal_Root_Certification_Authority.crt, 
mozilla/XRamp_Global_CA_Root.crt
sudo debconf-show console-setup
   console-setup/framebuffer_only:
   console-setup/fontsize: 8x16
* console-setup/codeset47: # Latin1 and Latin5 - western Europe and Turkic 
languages
* console-setup/fontsize-fb47: 8x16
   console-setup/guess_font:
* console-setup/fontface47: Fixed
   console-setup/use_system_font:
   console-setup/codesetcode: Lat15
 console-setup/charmap47: UTF-8
   console-setup/fontsize-text47: 8x16
   console-setup/store_defaults_in_debconf_db: true
sudo debconf-show cups
   cupsys/raw-print: true
   cupsys/backend: lpd, socket, usb, snmp, dnssd
sudo debconf-show cups-bsd
   cups-bsd/setuplpd: false
sudo debconf-show dash
* dash/sh: true
sudo debconf-show davfs2
   davfs2/user_name: davfs2
   davfs2/new_user: true
   davfs2/non_root_users_confimed:
   davfs2/group_name: davfs2
   davfs2/new_group: true
* davfs2/suid_file: true
sudo debconf-show debconf
   debconf/priority: high
   debconf-apt-progress/title:
   debconf-apt-progress/media-change:
   debconf-apt-progress/info:
   debconf-apt-progress/preparing:
   debconf/frontend: Dialog
sudo debconf-show debconf-i18n
sudo debconf-show dictionaries-common
   dictionaries-common/default-wordlist: american (American English)
   dictionaries-common/selecting_ispell_wordlist_default:
   dictionaries-common/default-ispell: american (American English)
```
 dictionaries-common/ispell-autobuildhash-message: dictionaries-common/invalid debconf value: dictionaries-common/debconf database corruption: dictionaries-common/old\_wordlist\_link: true sudo debconf-show encfs \* encfs/security-information: sudo debconf-show exim4-base exim4-base/drec: exim4/purge\_spool: false sudo debconf-show exim4-config exim4/dc\_local\_interfaces: 127.0.0.1 ; ::1 exim4/dc\_readhost: exim4/dc\_postmaster: exim4/dc\_eximconfig\_configtype: local delivery only; not on a network exim4/dc\_relay\_domains: exim4/mailname: ulefr01-inspiron exim4/dc\_minimaldns: false exim4/dc\_smarthost: exim4/exim4-config-title: exim4/use\_split\_config: false exim4/no\_config: true exim4/dc\_other\_hostnames: ulefr01-inspiron exim4/dc relay nets: exim4/dc\_localdelivery: mbox format in /var/mail/ exim4/hide\_mailname: sudo debconf-show exim4-daemon-light exim4-daemon-light/drec: sudo debconf-show fontconfig-config \* fontconfig/hinting\_type: Native \* fontconfig/enable\_bitmaps: false \* fontconfig/hinting\_style: hintslight \* fontconfig/subpixel\_rendering: Automatic sudo debconf-show fonts-arphic-uming sudo debconf-show gdm3 gdm3/daemon\_name: /usr/sbin/gdm3 shared/default-x-display-manager: gdm3 sudo debconf-show grub-efi-amd64 grub2/linux\_cmdline: grub2/force\_efi\_extra\_removable: false grub2/device\_map\_regenerated: grub2/kfreebsd\_cmdline\_default: quiet \* grub2/linux\_cmdline\_default: quiet splash grub2/kfreebsd\_cmdline: grub2/update\_nvram: false sudo debconf-show hddtemp hddtemp/syslog: 0 hddtemp/daemon: false hddtemp/port: 7634 hddtemp/interface: 127.0.0.1 hddtemp/SUID\_bit: false sudo debconf-show iamerican shared/packages-ispell: iamerican/languages: american (American English) sudo debconf-show ibrazilian shared/packages-ispell: ibrazilian/languages: portugues brasileiro (Brazilian Portuguese) sudo debconf-show ibritish shared/packages-ispell: ibritish/languages: british (British English) sudo debconf-show ibulgarian shared/packages-ispell:

 ibulgarian/languages: M-PM-1M-QM-^JM-PM-;M-PM-3M-PM-0M-QM-^@M-QM-^AM-PM-:M-PM-8 (Bulgarian) sudo debconf-show icatalan shared/packages-ispell: icatalan/languages: catala8 (Catalan 8 bits) sudo debconf-show idanish shared/packages-ispell: idanish/languages: danish (Den Store Danske Ordliste) sudo debconf-show idutch shared/packages-ispell: idutch/languages: nederlands (Dutch) sudo debconf-show ifrench-gut ifrench-gut/languages: francais GUTenberg (French GUTenberg), francais GUTenberg TeX8b (French GUTenberg TeX8b), francais GUTenberg latin1 (French GUTenberg latin1) shared/packages-ispell: sudo debconf-show ihungarian shared/packages-ispell: ihungarian/languages: magyar (Hungarian) sudo debconf-show iitalian shared/packages-ispell: iitalian/languages: italiano (Italian) sudo debconf-show ilithuanian ilithuanian/languages: lietuviM-EM-3 (Lithuanian) shared/packages-ispell: sudo debconf-show ingerman shared/packages-ispell: ingerman/languages: deutsch (New German -tex mode-), deutsch (New German 8 bit) sudo debconf-show inorwegian shared/packages-ispell: inorwegian/languages: bokmM-CM-%l (Bokmal Norwegian), nynorsk (New Norwegian) inorwegian/whichvariant: bokmaal sudo debconf-show ipolish ipolish/languages: polski (Polish) shared/packages-ispell: sudo debconf-show iportuguese iportuguese/languages: portugues europeu (European Portuguese) shared/packages-ispell: sudo debconf-show iproute2 iproute2/setcaps: false sudo debconf-show irqbalance irqbalance/enable: true irqbalance/oneshot: false sudo debconf-show irussian irussian/languages: russian (Russian koi8-r) shared/packages-ispell: irussian/elanguages: russki (Russian) sudo debconf-show ispanish shared/packages-ispell: ispanish/languages: castellano8 (Spanish 8 bit) sudo debconf-show iswiss shared/packages-ispell: iswiss/languages: deutsch (Swiss German -tex mode-), deutsch (Swiss German 8 bit) sudo debconf-show iukrainian iukrainian/languages: ukrainian (Ukrainian) shared/packages-ispell: sudo debconf-show keyboard-configuration keyboard-configuration/unsupported\_config\_layout: true \* keyboard-configuration/other:

```
* keyboard-configuration/store_defaults_in_debconf_db: true
* keyboard-configuration/switch: No temporary switch
* keyboard-configuration/model: PC genM-CM-(ric de 105 tecles (intl.)
* keyboard-configuration/toggle: No toggling
   keyboard-configuration/unsupported_options: true
* keyboard-configuration/variantcode:
   keyboard-configuration/ctrl_alt_bksp: false
* keyboard-configuration/layout:
* keyboard-configuration/altgr: The default for the keyboard layout
  debian-installer/console-setup-udeb/title:
* keyboard-configuration/layoutcode: be
* keyboard-configuration/modelcode: pc105
* keyboard-configuration/compose: No compose key
* keyboard-configuration/optionscode:
* keyboard-configuration/xkb-keymap: be
   keyboard-configuration/unsupported_layout: true
   keyboard-configuration/unsupported_config_options: true
* keyboard-configuration/variant: Belgies
sudo debconf-show libpam0g
* libraries/restart-without-asking: true
   libpam0g/restart-services:
   libpam0g/restart-failed:
   libpam0g/xdm-needs-restart:
sudo debconf-show libpam-runtime
   libpam-runtime/no_profiles_chosen:
   libpam-runtime/conflicts:
   libpam-runtime/title:
   libpam-runtime/override: false
   libpam-runtime/profiles: unix, systemd, gnome-keyring, capability
sudo debconf-show libpaper1
   libpaper/defaultpaper: a4
sudo debconf-show libssl1.0.2
   libssl1.0.2/restart-failed:
   libssl1.0.2/restart-services:
sudo debconf-show libssl1.1
   libssl1.1/restart-failed:
   libssl1.1/restart-services:
sudo debconf-show lightdm
   lightdm/daemon_name: /usr/sbin/lightdm
* shared/default-x-display-manager: gdm3
sudo debconf-show linux-base
* linux-base/removing-running-kernel: true
   linux-base/removing-title:
sudo debconf-show localepurge
   localepurge/quickndirtycalc: false
* localepurge/use-dpkg-feature: true
   localepurge/dontbothernew: true
   localepurge/verbose: false
   localepurge/none_selected: false
   localepurge/showfreedspace: true
   localepurge/remove_no:
   localepurge/mandelete: true
* localepurge/nopurge: nl, nl_BE, nl_BE@euro, nl_BE.UTF-8
sudo debconf-show locales
* locales/default_environment_locale: nl_BE.UTF-8
* locales/locales_to_be_generated: nl_BE ISO-8859-1, nl_BE.UTF-8 UTF-8, 
nl_BE@euro ISO-8859-15
sudo debconf-show man-db
  man-db/install-setuid: false
  man-db/auto-update: true
sudo debconf-show manpages-es
```
sudo debconf-show mdadm mdadm/mail\_to: root mdadm/autocheck: true mdadm/start\_daemon: true sudo debconf-show minissdpd minissdpd/ip6: false \* minissdpd/listen: enp0s20f0u1c4i2 enp3s0 wlp2s0 \* minissdpd/why\_I\_am\_here: minissdpd/start\_daemon: false sudo debconf-show phonon4qt5 phonon4qt5-backend-null/isnt\_functional\_title: phonon4qt5-backend-null/isnt\_functional: sudo debconf-show popularity-contest popularity-contest/participate: false popularity-contest/submiturls: sudo debconf-show sane-utils sane-utils/saned\_run: false sane-utils/saned\_scanner\_group: true sudo debconf-show ssl-cert make-ssl-cert/vulnerable\_prng: make-ssl-cert/title: make-ssl-cert/altname: make-ssl-cert/hostname: localhost sudo debconf-show sysstat sysstat/enable: false sysstat/remove\_files: true sudo debconf-show tasksel tasksel/desktop: tasksel/title: tasksel/first: tasksel/tasks: gnome-desktop, laptop sudo debconf-show texlive-base texlive-base/binary\_chooser: pdftex, dvips, dvipdfmx, xdvi texlive-base/texconfig\_ignorant: sudo debconf-show tftpd-hpa tftpd-hpa/options: --secure tftpd-hpa/username: tftp tftpd-hpa/address: 0.0.0.0:69 tftpd-hpa/directory: /srv/tftp sudo debconf-show ttf-mscorefonts-installer msttcorefonts/dlurl: msttcorefonts/http\_proxy: msttcorefonts/baddldir: msttcorefonts/savedir: msttcorefonts/dldir: sudo debconf-show tzdata tzdata/Zones/Indian: tzdata/Zones/Atlantic: tzdata/Zones/US: tzdata/Zones/SystemV: tzdata/Zones/Asia: \* tzdata/Zones/Etc: UTC tzdata/Zones/Africa: tzdata/Zones/Arctic: tzdata/Zones/Australia: \* tzdata/Zones/Europe: Brussels \* tzdata/Areas: Europe tzdata/Zones/Pacific: tzdata/Zones/Antarctica: tzdata/Zones/America: sudo debconf-show ucf

```
* ucf/changeprompt_threeway: keep_current
* ucf/show_diff:
   ucf/changeprompt: keep_current
   ucf/conflicts_found:
   ucf/title:
sudo debconf-show ufw
   ufw/allow_known_ports:
   ufw/enable: true
* ufw/existing_configuration:
   ufw/allow_custom_ports:
sudo debconf-show unattended-upgrades
   unattended-upgrades/enable_auto_updates: true
sudo debconf-show update-inetd
   update-inetd/title:
   update-inetd/ask-entry-present: true
   update-inetd/ask-remove-entries: false
   update-inetd/ask-several-entries: true
   update-inetd/ask-disable-entries: false
sudo debconf-show wamerican
   shared/packages-wordlist:
  wamerican/languages: american (American English)
sudo debconf-show wbrazilian
  wbrazilian/languages: portugues brasileiro (Brazilian Portuguese)
   shared/packages-wordlist:
sudo debconf-show wbulgarian
  wbulgarian/languages: M-PM-1M-QM-^JM-PM-;M-PM-3M-PM-0M-QM-^@M-QM-^AM-PM-:M-PM-
8 (Bulgarian)
   shared/packages-wordlist:
sudo debconf-show wcatalan
   shared/packages-wordlist:
  wcatalan/languages: catala (Catalan)
sudo debconf-show wdanish
   shared/packages-wordlist:
  wdanish/languages: danish (Den Store Danske Ordliste)
sudo debconf-show wdutch
  wdutch/languages: nederlands (Dutch)
   shared/packages-wordlist:
sudo debconf-show wfrench
   shared/packages-wordlist:
  wfrench/languages: francais (French)
sudo debconf-show witalian
   shared/packages-wordlist:
  witalian/languages: italiano (Italian)
sudo debconf-show wngerman
   shared/packages-wordlist:
  wngerman/languages: deutsch (New German)
sudo debconf-show wnorwegian
  wnorwegian/whichvariant: bokmaal
  wnorwegian/languages: bokmM-CM-%l (BokmM-CM-%l Norwegian), nynorsk (New 
Norwegian)
   shared/packages-wordlist:
sudo debconf-show wpolish
  wpolish/languages: polski (Polish)
   shared/packages-wordlist:
sudo debconf-show wportuguese
  wportuguese/languages: portugues europeu (European Portuguese)
   shared/packages-wordlist:
sudo debconf-show wspanish
   shared/packages-wordlist:
  wspanish/languages: castellano (Spanish)
sudo debconf-show wswedish
```

```
 wswedish/languages: svenska (Swedish)
   shared/packages-wordlist:
sudo debconf-show xserver-xorg-legacy
   xserver-xorg-legacy/xwrapper/actual_allowed_users: console
   xserver-xorg-legacy/xwrapper/allowed_users: Console Users Only
= ====== end debconf ======
===== start dpkg commands =====1. lijst van pakketten geinstalleerd in folder path 
dpkg --search /opt 
cryptomator, goterminal, master-pdf-editor, google-webdesigner, buttercup-
desktop, riot-web: /opt
-------------------------------------------------
2. remove een pakket met dpkg
sudo dpkg -r goterminal
(Database wordt ingelezen ... 469985 bestanden en mappen momenteel 
geM-CM-/nstalleerd.)
goterminal (0.0.5) wordt verwijderd ...
Bezig met afhandelen van triggers voor mime-support (3.62) ...
Bezig met afhandelen van triggers voor gnome-menus (3.31.4-3) ...
Bezig met afhandelen van triggers voor desktop-file-utils (0.23-4) ...
-------------------------------------------------
3. installeer een pakket met dpkg
sudo dpkg -i ~/Downloads/goterminal_amd64_0.0.5.deb
Voorheen niet geselecteerd pakket goterminal wordt geselecteerd.
(Database wordt ingelezen ... 469907 bestanden en mappen momenteel 
geM-CM-/nstalleerd.)
Uitpakken van .../goterminal_amd64_0.0.5.deb wordt voorbereid...
Bezig met uitpakken van goterminal (0.0.5) ...
Instellen van goterminal (0.0.5) ...
Bezig met afhandelen van triggers voor mime-support (3.62) ...
Bezig met afhandelen van triggers voor gnome-menus (3.31.4-3) ...
Bezig met afhandelen van triggers voor desktop-file-utils (0.23-4) ...
-------------------------------------------------
4. kijk of een pakket geinstalleerd is met dpkg
dpkg -s goterminal
Package: goterminal
Status: install ok installed
Priority: optional
Section: base
Maintainer: Sophiware <goterminal@sophiware.com>
Architecture: amd64
Version: 0.0.5
Description: Go Terminal
  Elegant and efficient Linux terminal
License: APSL 2.0
-------------------------------------------------
5. informatie van een deb pakket
dpkg --info ~/Downloads/goterminal_amd64_0.0.5.deb
  nieuw Debian-pakket, versie 2.0.
  grootte 39209034 bytes: controlearchief=294 bytes.
                    9 regels control
  Package: goterminal
  Version: 0.0.5
  License: APSL 2.0
  Section: base
  Priority: optional
  Architecture: amd64
  Maintainer: Sophiware <goterminal@sophiware.com>
  Description: Go Terminal
  Elegant and efficient Linux terminal
-------------------------------------------------
```
Bladzijde 42 / 51

6. bestanden van een deb bestand dpkg -c ~/Downloads/goterminal\_amd64\_0.0.5.deb drwxrwxr-x assis/assis 0 2016-07-20 19:38 ./ drwxrwxr-x assis/assis 0 2016-07-20 20:12 ./opt/ drwxrwxr-x assis/assis 0 2016-07-20 20:12 ./opt/goterminal/ -rw-r--r-- assis/assis 618284 2016-04-29 09:02 ./opt/goterminal/snapshot\_blob.bin -rwxrwxr-x assis/assis 9035 2016-06-12 23:02 ./opt/goterminal/icon.ico -rw-r--r-- assis/assis 9520105 2016-04-29 09:02 ./opt/goterminal/content\_shell.pak drwxrwxr-x assis/assis 0 2016-07-20 18:07 ./opt/goterminal/locales/ 3734 2016-04-29 09:03 ./opt/goterminal/locales/nl.pak -rw-r--r-- assis/assis 6555 2016-04-29 09:03 ./opt/goterminal/locales/bg.pak -rw-r--r-- assis/assis 3896 2016-04-29 09:03 ./opt/goterminal/locales/pt-PT.pak -rw-r--r-- assis/assis 3704 2016-04-29 09:03 ./opt/goterminal/locales/fi.pak -rw-r--r-- assis/assis 3437 2016-04-29 09:03 ./opt/goterminal/locales/zh-CN.pak -rw-r--r-- assis/assis 3958 2016-04-29 09:03 ./opt/goterminal/locales/de.pak -rw-r--r-- assis/assis 3824 2016-04-29 09:03 ./opt/goterminal/locales/sl.pak 5938 2016-04-29 09:03 ./opt/goterminal/locales/fakebidi.pak<br>-rw-r--r-- assis/assis -rw-r--r-- assis/assis 3865 2016-04-29 09:03 ./opt/goterminal/locales/hr.pak -rw-r--r-- assis/assis 3631 2016-04-29 09:03 ./opt/goterminal/locales/et.pak -rw-r--r-- assis/assis 3857 2016-04-29 09:03 ./opt/goterminal/locales/ko.pak -rw-r--r-- assis/assis 4198 2016-04-29 09:03 ./opt/goterminal/locales/ro.pak -rw-r--r-- assis/assis 3577 2016-04-29 09:03 ./opt/goterminal/locales/id.pak -rw-r--r-- assis/assis 3905 2016-04-29 09:03 ./opt/goterminal/locales/sw.pak -rw-r--r-- assis/assis 4195 2016-04-29 09:03 ./opt/goterminal/locales/lv.pak -rw-r--r-- assis/assis 9525 2016-04-29 09:03 ./opt/goterminal/locales/te.pak -rw-r--r-- assis/assis 5976 2016-04-29 09:03 ./opt/goterminal/locales/am.pak -rw-r--r-- assis/assis 7656 2016-04-29 09:03 ./opt/goterminal/locales/th.pak -rw-r--r-- assis/assis 5633 2016-04-29 09:03 ./opt/goterminal/locales/ar.pak 4464 2016-04-29 09:03 ./opt/goterminal/locales/he.pak -rw-r--r-- assis/assis 6083 2016-04-29 09:03 ./opt/goterminal/locales/ru.pak -rw-r--r-- assis/assis 4380 2016-04-29 09:03 ./opt/goterminal/locales/fr.pak -rw-r--r-- assis/assis 4013 2016-04-29 09:03 ./opt/goterminal/locales/ca.pak -rw-r--r-- assis/assis 3411 2016-04-29 09:03 ./opt/goterminal/locales/en-GB.pak -rw-r--r-- assis/assis 3515 2016-04-29 09:03 ./opt/goterminal/locales/da.pak -rw-r--r-- assis/assis 7836 2016-04-29 09:03 ./opt/goterminal/locales/mr.pak 5527 2016-04-29 09:03 ./opt/goterminal/locales/fa.pak -rw-r--r-- assis/assis 3835 2016-04-29 09:03 ./opt/goterminal/locales/pt-BR.pak -rw-r--r-- assis/assis 3979 2016-04-29 09:03 ./opt/goterminal/locales/it.pak -rw-r--r-- assis/assis 7142 2016-04-29 09:03 ./opt/goterminal/locales/el.pak -rw-r--r-- assis/assis 4298 2016-04-29 09:03 ./opt/goterminal/locales/hu.pak -rw-r--r-- assis/assis 9168 2016-04-29 09:03 ./opt/goterminal/locales/kn.pak -rw-r--r-- assis/assis 9881 2016-04-29 09:03 ./opt/goterminal/locales/ta.pak -rw-r--r-- assis/assis 3478 2016-04-29 09:03 ./opt/goterminal/locales/nb.pak 4169 2016-04-29 09:03 ./opt/goterminal/locales/es-419.pak -rw-r--r-- assis/assis 4547 2016-04-29 09:03 ./opt/goterminal/locales/vi.pak -rw-r--r-- assis/assis 6208 2016-04-29 09:03 ./opt/goterminal/locales/uk.pak -rw-r--r-- assis/assis 4059 2016-04-29 09:03 ./opt/goterminal/locales/lt.pak 3418 2016-04-29 09:03 ./opt/goterminal/locales/en-US.pak -rw-r--r-- assis/assis 3880 2016-04-29 09:03 ./opt/goterminal/locales/cs.pak -rw-r--r-- assis/assis 3953 2016-04-29 09:03 ./opt/goterminal/locales/sk.pak -rw-r--r-- assis/assis 10019 2016-04-29 09:03 ./opt/goterminal/locales/ml.pak -rw-r--r-- assis/assis 3421 2016-04-29 09:03 ./opt/goterminal/locales/sv.pak

-rw-r--r-- assis/assis 3772 2016-04-29 09:03 ./opt/goterminal/locales/tr.pak -rw-r--r-- assis/assis 3858 2016-04-29 09:03 ./opt/goterminal/locales/pl.pak -rw-r--r-- assis/assis 4317 2016-04-29 09:03 ./opt/goterminal/locales/es.pak -rw-r--r-- assis/assis 6091 2016-04-29 09:03 ./opt/goterminal/locales/sr.pak -rw-r--r-- assis/assis 3679 2016-04-29 09:03 ./opt/goterminal/locales/ms.pak -rw-r--r-- assis/assis 8509 2016-04-29 09:03 ./opt/goterminal/locales/bn.pak -rw-r--r-- assis/assis 4218 2016-04-29 09:03 ./opt/goterminal/locales/fil.pak 4737 2016-04-29 09:03 ./opt/goterminal/locales/ja.pak -rw-r--r-- assis/assis 7602 2016-04-29 09:03 ./opt/goterminal/locales/hi.pak -rw-r--r-- assis/assis 8047 2016-04-29 09:03 ./opt/goterminal/locales/gu.pak -rw-r--r-- assis/assis 3410 2016-04-29 09:03 ./opt/goterminal/locales/zh-TW.pak drwxrwxr-x assis/assis 0 2016-07-21 16:25 ./opt/goterminal/resources/ -rw-r--r-- assis/assis 168013 2016-04-29 09:03 ./opt/goterminal/resources/electron.asar drwxrwxr-x assis/assis 0 2016-07-20 18:46 ./opt/goterminal/resources/.idea/ -rw-rw-r-- assis/assis 10999 2016-07-20 18:46 ./opt/goterminal/resources/.idea/workspace.xml -rw-rw-r-- assis/assis 187 2016-07-20 18:18 ./opt/goterminal/resources/.idea/jsLibraryMappings.xml -rw-rw-r-- assis/assis 270 2016-07-20 18:13 ./opt/goterminal/resources/.idea/modules.xml -rw-rw-r-- assis/assis 281 2016-07-20 18:13 ./opt/goterminal/resources/.idea/resources.iml -rw-rw-r-- assis/assis 648 2016-07-20 18:18 ./opt/goterminal/resources/.idea/misc.xml -rw-rw-r-- assis/assis 51512016 2016-07-21 16:23 ./opt/goterminal/resources/app.asar -rw-r--r-- assis/assis 10207936 2016-04-29 09:02 ./opt/goterminal/icudtl.dat -rw-r--r-- assis/assis 2583032 2016-04-29 09:59 ./opt/goterminal/libffmpeg.so -rwxr-xr-x assis/assis 18589632 2016-04-29 09:59 ./opt/goterminal/libnode.so -rwxr-xr-x assis/assis 62641344 2016-04-29 09:59 ./opt/goterminal/goterminal 9152 2016-06-12 23:02 ./opt/goterminal/icon.png -rwxrwxrwx assis/assis 126 2016-07-06 00:23 ./opt/goterminal/INSTALL -rw-r--r-- assis/assis 412130 2016-04-29 09:02 ./opt/goterminal/natives\_blob.bin drwxrwxr-x assis/assis 0 2016-06-11 22:30 ./usr/ drwxrwxr-x assis/assis 0 2016-06-11 22:30 ./usr/share/ drwxrwxr-x assis/assis 0 2016-07-20 19:45 ./usr/share/applications/ -rw-r--r-- assis/assis 433 2016-07-20 19:45 ./usr/share/applications/sophiware-goterminal.desktop drwxrwxr-x assis/assis 0 2016-06-11 22:24 ./usr/local/ drwxrwxr-x assis/assis 0 2016-06-11 22:27 ./usr/local/bin/ lrwxrwxrwx assis/assis 0 2016-07-20 19:38 ./usr/local/bin/goterminal -> / opt/goterminal/goterminal ------------------------------------------------- 7. status van een pakket geinstalleerd met dpkg dpkg -l goterminal Gevraagd=(U)onbekend/(I)nstalleren/ve(R)wijderen/(P)wissen/(H)ouden | Status=Niet/Inst/Conf/Uitgep/halF-geconf/HalfgeM-CM-/nst/verWacht-trig/Trigbezig |/ Fout?=(geen)/heRinst. nodig/ (Status,Fout: hoofdletter=ernstig) ||/ Naam Versie Architectuur Omschrijving +++-==============-============-============-================================= ii goterminal 0.0.5 amd64 Go Terminal ------------------------------------------------- 8. volledig verwijderen van een deb bestand sudo dpkg -p goterminal of sudo dpkg --purge goterminal  $#$  wordt hiet NIET uitgevoerd ! -------------------------------------------------

Bladzijde 44 / 51

9. lijst van al je geinstalleerde pakketten dpkg --get-selections # wordt hier NIET uitgevoerd ! ------------------------------------------------- 10. al je geinstalleerde pakketten op een ander systeem installeren sudo dpkg --set-selections <packlist dselect I option  $=====$  end dpkgcmds  $=====$  $=====$  start logdpkgs  $=====$ Log geinstalleerde pakketten ============================= -- grep "install " /var/log/dpkg.log 2019-04-01 19:54:49 install chromium-common:amd64 <geen> 73.0.3683.75-1 2019-04-01 19:54:53 install chromium-sandbox:amd64 <geen> 73.0.3683.75-1 2019-04-01 19:55:50 install goterminal:amd64 <geen> 0.0.5 2019-04-01 22:24:39 install master-pdf-editor:amd64 <geen> 4.3.89 2019-04-02 22:39:50 install goterminal:amd64 <geen> 0.0.5 2019-04-02 23:43:02 install redshift:amd64 <geen> 1.12-2 2019-04-02 23:43:02 install redshift-gtk:all <geen> 1.12-2 2019-04-03 21:03:25 install goterminal:amd64 <geen> 0.0.5 2019-04-03 21:48:22 install python3-distro-info:all <geen> 0.21 2019-04-03 21:48:22 install unattended-upgrades:all <geen> 1.11 2019-04-03 22:02:29 install python3-debconf:all <geen> 1.5.71 2019-04-03 22:02:29 install apt-listchanges:all <geen> 3.19 2019-04-05 19:02:59 install goterminal:amd64 <geen> 0.0.5 2019-04-07 12:54:48 install goterminal:amd64 <geen> 0.0.5 ============================ Log geupgrade pakketten ============================ -- grep "upgrade " /var/log/dpkg.log 2019-04-01 19:54:29 upgrade dpkg:amd64 1.19.5 1.19.6 2019-04-01 19:54:30 upgrade fish:amd64 3.0.2-1 3.0.2-2 2019-04-01 19:54:31 upgrade fish-common:all 3.0.2-1 3.0.2-2 2019-04-01 19:54:31 upgrade chromium-l10n:all 72.0.3626.122-1~deb9u1 73.0.3683.75-1 2019-04-01 19:54:32 upgrade gcc-8-base:amd64 8.3.0-2 8.3.0-4 2019-04-01 19:54:32 upgrade gcc-8-base:i386 8.3.0-2 8.3.0-4 2019-04-01 19:54:32 upgrade libstdc++6:amd64 8.3.0-2 8.3.0-4 2019-04-01 19:54:33 upgrade libstdc++6:i386 8.3.0-2 8.3.0-4 2019-04-01 19:54:33 upgrade libcc1-0:amd64 8.3.0-2 8.3.0-4 2019-04-01 19:54:33 upgrade libgomp1:amd64 8.3.0-2 8.3.0-4 2019-04-01 19:54:33 upgrade libitm1:amd64 8.3.0-2 8.3.0-4 2019-04-01 19:54:34 upgrade libatomic1:amd64 8.3.0-2 8.3.0-4 2019-04-01 19:54:34 upgrade libasan5:amd64 8.3.0-2 8.3.0-4 2019-04-01 19:54:34 upgrade liblsan0:amd64 8.3.0-2 8.3.0-4 2019-04-01 19:54:34 upgrade libtsan0:amd64 8.3.0-2 8.3.0-4 2019-04-01 19:54:34 upgrade libubsan1:amd64 8.3.0-2 8.3.0-4 2019-04-01 19:54:35 upgrade libmpx2:amd64 8.3.0-2 8.3.0-4 2019-04-01 19:54:35 upgrade libquadmath0:amd64 8.3.0-2 8.3.0-4 2019-04-01 19:54:35 upgrade g++-8:amd64 8.3.0-2 8.3.0-4 2019-04-01 19:54:36 upgrade libstdc++-8-dev:amd64 8.3.0-2 8.3.0-4 2019-04-01 19:54:37 upgrade libgfortran5:amd64 8.3.0-2 8.3.0-4 2019-04-01 19:54:37 upgrade gfortran-8:amd64 8.3.0-2 8.3.0-4 2019-04-01 19:54:38 upgrade libgfortran-8-dev:amd64 8.3.0-2 8.3.0-4 2019-04-01 19:54:38 upgrade libgcc-8-dev:amd64 8.3.0-2 8.3.0-4 2019-04-01 19:54:39 upgrade gcc-8:amd64 8.3.0-2 8.3.0-4 2019-04-01 19:54:40 upgrade cpp-8:amd64 8.3.0-2 8.3.0-4 2019-04-01 19:54:41 upgrade libgcc1:amd64 1:8.3.0-2 1:8.3.0-4 2019-04-01 19:54:41 upgrade libgcc1:i386 1:8.3.0-2 1:8.3.0-4 2019-04-01 19:54:41 upgrade cups-daemon:amd64 2.2.10-4 2.2.10-5 2019-04-01 19:54:41 upgrade cups-core-drivers:amd64 2.2.10-4 2.2.10-5

Bladzijde 45 / 51

2019-04-01 19:54:41 upgrade cups-server-common:all 2.2.10-4 2.2.10-5 2019-04-01 19:54:42 upgrade cups-ipp-utils:amd64 2.2.10-4 2.2.10-5 2019-04-01 19:54:42 upgrade cups-common:all 2.2.10-4 2.2.10-5 2019-04-01 19:54:42 upgrade cups-client:amd64 2.2.10-4 2.2.10-5 2019-04-01 19:54:43 upgrade cups:amd64 2.2.10-4 2.2.10-5 2019-04-01 19:54:43 upgrade cups-bsd:amd64 2.2.10-4 2.2.10-5 2019-04-01 19:54:43 upgrade libcupsimage2:amd64 2.2.10-4 2.2.10-5 2019-04-01 19:54:43 upgrade cups-ppdc:amd64 2.2.10-4 2.2.10-5 2019-04-01 19:54:44 upgrade libcups2:amd64 2.2.10-4 2.2.10-5 2019-04-01 19:54:44 upgrade chromium:amd64 72.0.3626.122-1~deb9u1 73.0.3683.75-1 2019-04-01 19:54:49 upgrade libpcre2-32-0:amd64 10.32-4 10.32-5 2019-04-01 19:54:50 upgrade libsqlite3-dev:amd64 3.27.2-1 3.27.2-2 2019-04-01 19:54:50 upgrade sqlite3:amd64 3.27.2-1 3.27.2-2 2019-04-01 19:54:50 upgrade libsqlite3-0:amd64 3.27.2-1 3.27.2-2 2019-04-01 19:54:50 upgrade libqt5webkit5:amd64 5.212.0~alpha2-20 5.212.0~alpha2-21 2019-04-01 19:54:52 upgrade libsane:amd64 1.0.27-3.1 1.0.27-3.2 2019-04-01 19:54:53 upgrade libsane-common:all 1.0.27-3.1 1.0.27-3.2 2019-04-01 19:54:53 upgrade sane-utils:amd64 1.0.27-3.1 1.0.27-3.2 2019-04-01 19:54:53 upgrade busybox:amd64 1:1.30.1-2 1:1.30.1-3 2019-04-01 19:54:53 upgrade libcurl4-openssl-dev:amd64 7.64.0-1 7.64.0-2 2019-04-01 19:54:54 upgrade curl:amd64 7.64.0-1 7.64.0-2 2019-04-01 19:54:54 upgrade libcurl4:amd64 7.64.0-1 7.64.0-2 2019-04-01 19:54:54 upgrade debian-reference-common:all 2.75 2.76 2019-04-01 19:54:54 upgrade debian-reference-es:all 2.75 2.76 2019-04-01 19:54:55 upgrade debian-reference-it:all 2.75 2.76 2019-04-01 19:54:55 upgrade dns-root-data:all 2018091102 2019031302 2019-04-01 19:54:55 upgrade dpkg-dev:all 1.19.5 1.19.6 2019-04-01 19:54:56 upgrade libdpkg-perl:all 1.19.5 1.19.6 2019-04-01 19:54:56 upgrade fwupd-amd64-signed:amd64 1.2.5+1 1.2.5+2 2019-04-01 19:54:56 upgrade libfwupd2:amd64 1.2.5-1 1.2.5-2 2019-04-01 19:54:56 upgrade fwupd:amd64 1.2.5-1 1.2.5-2 2019-04-01 19:54:57 upgrade libcurl3-gnutls:amd64 7.64.0-1 7.64.0-2 2019-04-01 19:54:57 upgrade libpcre2-16-0:amd64 10.32-4 10.32-5 2019-04-01 19:54:57 upgrade libpcre2-8-0:amd64 10.32-4 10.32-5 2019-04-01 19:54:57 upgrade libqt5texttospeech5:amd64 5.11.3-2 5.11.3-3 2019-04-01 19:54:57 upgrade libruby2.5:amd64 2.5.3-4 2.5.5-1 2019-04-01 19:54:58 upgrade python-backports.functools-lru-cache:all 1.5-2 1.5-3 2019-04-01 19:54:59 upgrade ruby-chromedriver-helper:all 2.1.0-6 2.1.0-7 2019-04-01 19:54:59 upgrade ruby2.5:amd64 2.5.3-4 2.5.5-1 2019-04-01 19:54:59 upgrade udhcpd:amd64 1:1.30.1-2 1:1.30.1-3 2019-04-01 19:54:59 upgrade riot-web:amd64 1.0.5 1.0.6 2019-04-02 12:34:34 upgrade apparmor:amd64 2.13.2-9 2.13.2-10 2019-04-02 12:34:35 upgrade libapparmor1:amd64 2.13.2-9 2.13.2-10 2019-04-02 12:34:35 upgrade libinput-bin:amd64 1.12.6-1 1.12.6-2 2019-04-02 12:34:35 upgrade libinput10:amd64 1.12.6-1 1.12.6-2 2019-04-02 12:34:35 upgrade libopenexr23:amd64 2.2.1-4 2.2.1-4.1 2019-04-03 21:03:12 upgrade libzmq5:amd64 4.3.1-3 4.3.1-4 2019-04-03 21:03:12 upgrade python3-pip:all 18.1-4 18.1-5 2019-04-03 21:03:13 upgrade python-pip:all 18.1-4 18.1-5 2019-04-03 21:03:13 upgrade python-pip-whl:all 18.1-4 18.1-5 2019-04-05 19:01:41 upgrade libperl5.28:amd64 5.28.1-5 5.28.1-6 2019-04-05 19:01:42 upgrade perl:amd64 5.28.1-5 5.28.1-6 2019-04-05 19:01:42 upgrade perl-base:amd64 5.28.1-5 5.28.1-6 2019-04-05 19:01:43 upgrade perl-modules-5.28:all 5.28.1-5 5.28.1-6 2019-04-05 19:01:44 upgrade python2.7-dev:amd64 2.7.16~rc1-1 2.7.16-1 2019-04-05 19:01:44 upgrade python2.7:amd64 2.7.16~rc1-1 2.7.16-1 2019-04-05 19:01:44 upgrade libpython2.7-dev:amd64 2.7.16~rc1-1 2.7.16-1 2019-04-05 19:01:46 upgrade libpython2.7:amd64 2.7.16~rc1-1 2.7.16-1 2019-04-05 19:01:47 upgrade libpython2.7-stdlib:amd64 2.7.16~rc1-1 2.7.16-1 2019-04-05 19:01:48 upgrade python2.7-minimal:amd64 2.7.16~rc1-1 2.7.16-1

2019-04-05 19:01:48 upgrade libpython2.7-minimal:amd64 2.7.16~rc1-1 2.7.16-1 2019-04-05 19:01:49 upgrade libpython2-stdlib:amd64 2.7.15-4 2.7.16-1 2019-04-05 19:01:49 upgrade python-all:amd64 2.7.15-4 2.7.16-1 2019-04-05 19:01:49 upgrade python-dev:amd64 2.7.15-4 2.7.16-1 2019-04-05 19:01:49 upgrade python-all-dev:amd64 2.7.15-4 2.7.16-1 2019-04-05 19:01:49 upgrade libpython-all-dev:amd64 2.7.15-4 2.7.16-1 2019-04-05 19:01:49 upgrade libpython-dev:amd64 2.7.15-4 2.7.16-1 2019-04-05 19:01:50 upgrade libpython2-dev:amd64 2.7.15-4 2.7.16-1 2019-04-05 19:01:50 upgrade python2-dev:amd64 2.7.15-4 2.7.16-1 2019-04-05 19:01:50 upgrade python2-minimal:amd64 2.7.15-4 2.7.16-1 2019-04-05 19:01:51 upgrade python2:amd64 2.7.15-4 2.7.16-1 2019-04-05 19:01:51 upgrade python-minimal:amd64 2.7.15-4 2.7.16-1 2019-04-05 19:01:52 upgrade python:amd64 2.7.15-4 2.7.16-1 2019-04-05 19:01:52 upgrade libpython-stdlib:amd64 2.7.15-4 2.7.16-1 2019-04-05 19:01:52 upgrade console-setup-linux:all 1.188 1.191 2019-04-05 19:01:53 upgrade console-setup:all 1.188 1.191 2019-04-05 19:01:53 upgrade keyboard-configuration:all 1.188 1.191 2019-04-05 19:01:53 upgrade libldb1:amd64 2:1.5.1+really1.4.3-2 2:1.5.1+really1.4.6-3 2019-04-05 19:01:54 upgrade libsmbclient:amd64 2:4.9.4+dfsg-4 2:4.9.5+dfsg-2 2019-04-05 19:01:54 upgrade samba-libs:amd64 2:4.9.4+dfsg-4 2:4.9.5+dfsg-2 2019-04-05 19:01:55 upgrade libwbclient0:amd64 2:4.9.4+dfsg-4 2:4.9.5+dfsg-2 2019-04-05 19:01:55 upgrade gcc-8-base:amd64 8.3.0-4 8.3.0-5 2019-04-05 19:01:55 upgrade gcc-8-base:i386 8.3.0-4 8.3.0-5 2019-04-05 19:01:55 upgrade libstdc++6:amd64 8.3.0-4 8.3.0-5 2019-04-05 19:01:56 upgrade libstdc++6:i386 8.3.0-4 8.3.0-5 2019-04-05 19:01:56 upgrade libcc1-0:amd64 8.3.0-4 8.3.0-5 2019-04-05 19:01:56 upgrade libgomp1:amd64 8.3.0-4 8.3.0-5 2019-04-05 19:01:56 upgrade libitm1:amd64 8.3.0-4 8.3.0-5 2019-04-05 19:01:56 upgrade libatomic1:amd64 8.3.0-4 8.3.0-5 2019-04-05 19:01:56 upgrade libasan5:amd64 8.3.0-4 8.3.0-5 2019-04-05 19:01:57 upgrade liblsan0:amd64 8.3.0-4 8.3.0-5 2019-04-05 19:01:57 upgrade libtsan0:amd64 8.3.0-4 8.3.0-5 2019-04-05 19:01:57 upgrade libubsan1:amd64 8.3.0-4 8.3.0-5 2019-04-05 19:01:57 upgrade libmpx2:amd64 8.3.0-4 8.3.0-5 2019-04-05 19:01:57 upgrade libquadmath0:amd64 8.3.0-4 8.3.0-5 2019-04-05 19:01:57 upgrade g++-8:amd64 8.3.0-4 8.3.0-5 2019-04-05 19:01:58 upgrade libstdc++-8-dev:amd64 8.3.0-4 8.3.0-5 2019-04-05 19:01:59 upgrade libgfortran5:amd64 8.3.0-4 8.3.0-5 2019-04-05 19:01:59 upgrade gfortran-8:amd64 8.3.0-4 8.3.0-5 2019-04-05 19:02:00 upgrade libgfortran-8-dev:amd64 8.3.0-4 8.3.0-5 2019-04-05 19:02:01 upgrade libgcc-8-dev:amd64 8.3.0-4 8.3.0-5 2019-04-05 19:02:01 upgrade gcc-8:amd64 8.3.0-4 8.3.0-5 2019-04-05 19:02:02 upgrade cpp-8:amd64 8.3.0-4 8.3.0-5 2019-04-05 19:02:03 upgrade libgcc1:amd64 1:8.3.0-4 1:8.3.0-5 2019-04-05 19:02:03 upgrade libgcc1:i386 1:8.3.0-4 1:8.3.0-5 2019-04-05 19:02:04 upgrade libdebconfclient0:amd64 0.248 0.249 2019-04-05 19:02:05 upgrade busybox:amd64 1:1.30.1-3 1:1.30.1-4 2019-04-05 19:02:05 upgrade libwebkit2gtk-4.0-37:amd64 2.22.6-1 2.22.7-1 2019-04-05 19:02:06 upgrade libjavascriptcoregtk-4.0-18:amd64 2.22.6-1 2.22.7-1 2019-04-05 19:02:07 upgrade gir1.2-webkit2-4.0:amd64 2.22.6-1 2.22.7-1 2019-04-05 19:02:07 upgrade gir1.2-javascriptcoregtk-4.0:amd64 2.22.6-1 2.22.7-1 2019-04-05 19:02:07 upgrade libssh2-1:amd64 1.8.0-2 1.8.0-2.1 2019-04-05 19:02:07 upgrade thunderbird-l10n-nl:all 1:60.6.1-1~deb9u1 1:60.6.1-1 2019-04-05 19:02:08 upgrade thunderbird-l10n-ja:all 1:60.6.1-1~deb9u1 1:60.6.1-1 2019-04-05 19:02:08 upgrade lightning:all 1:60.6.1-1~deb9u1 1:60.6.1-1 2019-04-05 19:02:08 upgrade thunderbird:amd64 1:60.6.1-1~deb9u1 1:60.6.1-1 2019-04-05 19:02:12 upgrade python-tk:amd64 2.7.15-1+b1 2.7.16-2 2019-04-05 19:02:12 upgrade software-properties-common:all 0.96.20.2-1 0.96.20.2-2 2019-04-05 19:02:13 upgrade software-properties-gtk:all 0.96.20.2-1 0.96.20.2-2

2019-04-05 19:02:13 upgrade python3-software-properties:all 0.96.20.2-1 0.96.20.2-2 2019-04-05 19:02:13 upgrade squashfs-tools:amd64 1:4.3-11 1:4.3-12 2019-04-05 19:02:13 upgrade thin-provisioning-tools:amd64 0.7.6-2 0.7.6-2.1 2019-04-05 19:02:14 upgrade udhcpd:amd64 1:1.30.1-3 1:1.30.1-4 2019-04-05 19:02:14 upgrade xserver-xorg-input-libinput:amd64 0.28.2-1 0.28.2-2 2019-04-07 11:01:10 upgrade cron:amd64 3.0pl1-132 3.0pl1-133 2019-04-07 11:01:11 upgrade fonts-opensymbol:all 2:102.10+LibO6.1.5-1 2:102.10+LibO6.1.5-2 2019-04-07 11:01:11 upgrade libgsm1:amd64 1.0.18-1 1.0.18-2 2019-04-07 11:01:11 upgrade libhamcrest-java:all 1.3-7 1.3-9 2019-04-07 11:01:11 upgrade libmysofa0:amd64 0.6~dfsg0-2 0.6~dfsg0-3 2019-04-07 11:01:11 upgrade ure:amd64 6.1.5-1 6.1.5-2 2019-04-07 11:01:12 upgrade uno-libs3:amd64 6.1.5-1 6.1.5-2 2019-04-07 11:01:12 upgrade libreoffice-base-drivers:amd64 1:6.1.5-1 1:6.1.5-2 2019-04-07 11:01:12 upgrade libreoffice-base:amd64 1:6.1.5-1 1:6.1.5-2 2019-04-07 11:01:13 upgrade libreoffice-calc:amd64 1:6.1.5-1 1:6.1.5-2 2019-04-07 11:01:14 upgrade libreoffice-impress:amd64 1:6.1.5-1 1:6.1.5-2 2019-04-07 11:01:14 upgrade libreoffice-draw:amd64 1:6.1.5-1 1:6.1.5-2 2019-04-07 11:01:14 upgrade libreoffice-gnome:amd64 1:6.1.5-1 1:6.1.5-2 2019-04-07 11:01:14 upgrade libreoffice-gtk3:amd64 1:6.1.5-1 1:6.1.5-2 2019-04-07 11:01:15 upgrade libreoffice:amd64 1:6.1.5-1 1:6.1.5-2 2019-04-07 11:01:15 upgrade python3-uno:amd64 1:6.1.5-1 1:6.1.5-2 2019-04-07 11:01:15 upgrade libreoffice-sdbc-postgresql:amd64 1:6.1.5-1 1:6.1.5-  $\mathfrak{p}$ 2019-04-07 11:01:15 upgrade libreoffice-sdbc-hsqldb:amd64 1:6.1.5-1 1:6.1.5-2 2019-04-07 11:01:16 upgrade libreoffice-sdbc-firebird:amd64 1:6.1.5-1 1:6.1.5-2 2019-04-07 11:01:16 upgrade libreoffice-report-builder-bin:amd64 1:6.1.5-1 1:6.1.5-2 2019-04-07 11:01:16 upgrade libreoffice-math:amd64 1:6.1.5-1 1:6.1.5-2 2019-04-07 11:01:16 upgrade libreoffice-help-en-us:all 1:6.1.5-1 1:6.1.5-2 2019-04-07 11:01:17 upgrade libreoffice-help-common:all 1:6.1.5-1 1:6.1.5-2 2019-04-07 11:01:18 upgrade libreoffice-style-tango:all 1:6.1.5-1 1:6.1.5-2 2019-04-07 11:01:18 upgrade libreoffice-style-sifr:all 1:6.1.5-1 1:6.1.5-2 2019-04-07 11:01:19 upgrade libreoffice-style-elementary:all 1:6.1.5-1 1:6.1.5-2 2019-04-07 11:01:19 upgrade libreoffice-style-colibre:all 1:6.1.5-1 1:6.1.5-2 2019-04-07 11:01:19 upgrade libreoffice-style-breeze:all 1:6.1.5-1 1:6.1.5-2 2019-04-07 11:01:19 upgrade libreoffice-script-provider-python:all 1:6.1.5-1 1:6.1.5-2 2019-04-07 11:01:19 upgrade libreoffice-script-provider-js:all 1:6.1.5-1 1:6.1.5-2 2019-04-07 11:01:20 upgrade libreoffice-script-provider-bsh:all 1:6.1.5-1 1:6.1.5-2 2019-04-07 11:01:20 upgrade libreoffice-report-builder:all 1:6.1.5-1 1:6.1.5-2 2019-04-07 11:01:20 upgrade libreoffice-l10n-zh-tw:all 1:6.1.5-1 1:6.1.5-2 2019-04-07 11:01:20 upgrade libreoffice-l10n-zh-cn:all 1:6.1.5-1 1:6.1.5-2 2019-04-07 11:01:20 upgrade libreoffice-l10n-xh:all 1:6.1.5-1 1:6.1.5-2 2019-04-07 11:01:20 upgrade libreoffice-l10n-vi:all 1:6.1.5-1 1:6.1.5-2 2019-04-07 11:01:21 upgrade libreoffice-l10n-uk:all 1:6.1.5-1 1:6.1.5-2 2019-04-07 11:01:21 upgrade libreoffice-l10n-ug:all 1:6.1.5-1 1:6.1.5-2 2019-04-07 11:01:21 upgrade libreoffice-l10n-tr:all 1:6.1.5-1 1:6.1.5-2 2019-04-07 11:01:21 upgrade libreoffice-l10n-th:all 1:6.1.5-1 1:6.1.5-2 2019-04-07 11:01:21 upgrade libreoffice-l10n-te:all 1:6.1.5-1 1:6.1.5-2 2019-04-07 11:01:22 upgrade libreoffice-l10n-ta:all 1:6.1.5-1 1:6.1.5-2 2019-04-07 11:01:23 upgrade libreoffice-l10n-sv:all 1:6.1.5-1 1:6.1.5-2 2019-04-07 11:01:23 upgrade libreoffice-l10n-sr:all 1:6.1.5-1 1:6.1.5-2 2019-04-07 11:01:23 upgrade libreoffice-l10n-sl:all 1:6.1.5-1 1:6.1.5-2 2019-04-07 11:01:23 upgrade libreoffice-l10n-sk:all 1:6.1.5-1 1:6.1.5-2 2019-04-07 11:01:23 upgrade libreoffice-l10n-si:all 1:6.1.5-1 1:6.1.5-2 2019-04-07 11:01:24 upgrade libreoffice-l10n-ru:all 1:6.1.5-1 1:6.1.5-2 2019-04-07 11:01:24 upgrade libreoffice-l10n-ro:all 1:6.1.5-1 1:6.1.5-2

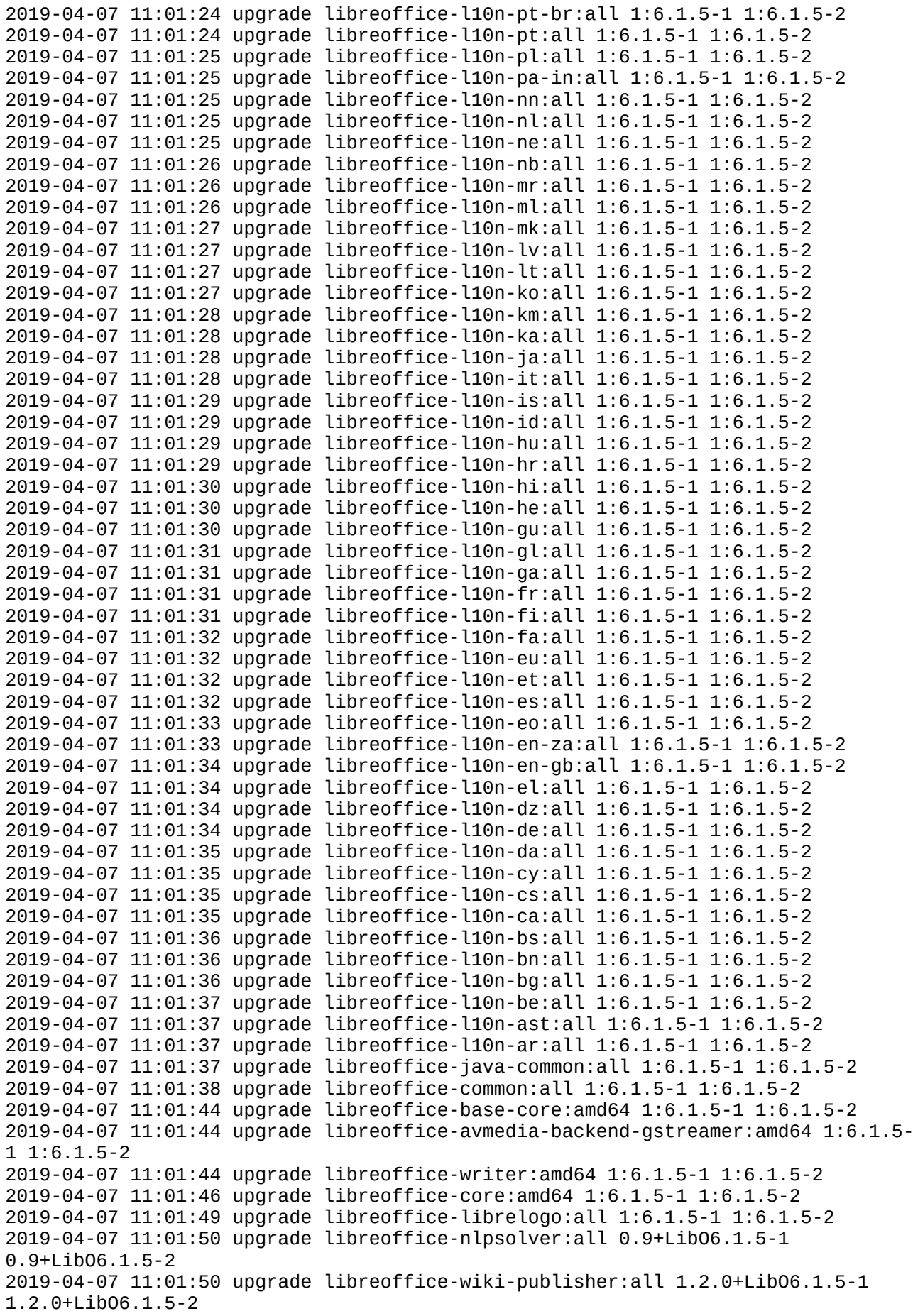

2019-04-07 11:01:50 upgrade libxml-twig-perl:all 1:3.50-1 1:3.50-1.1 2019-04-07 11:01:51 upgrade python-sip:amd64 4.19.14+dfsg-1 4.19.14+dfsg-2 2019-04-07 11:01:51 upgrade python3-sip:amd64 4.19.14+dfsg-1 4.19.14+dfsg-2 2019-04-07 11:01:51 upgrade qemu:amd64 1:3.1+dfsg-5 1:3.1+dfsg-7 ============================ Log removed pakketten ============================ -- grep "remove " /var/log/dpkg.log 2019-04-01 19:55:49 remove goterminal:amd64 0.0.5 <geen> 2019-04-02 18:57:51 remove apt-listbugs:all 0.1.28 <geen> 2019-04-02 18:57:52 remove apt-listchanges:all 3.19 <geen> 2019-04-02 18:57:52 remove apt-listdifferences:all 1.20190206 <geen> 2019-04-02 18:57:52 remove unattended-upgrades:all 1.11 <geen> 2019-04-02 18:59:00 remove execline:amd64 2.5.0.1-3 <geen> 2019-04-02 18:59:00 remove s6:amd64 2.7.2.2-3 <geen> 2019-04-02 18:59:01 remove libexecline2.5:amd64 2.5.0.1-3 <geen> 2019-04-02 18:59:01 remove libre2-3:amd64 20170101+dfsg-1 <geen> 2019-04-02 18:59:01 remove libs6-2.7:amd64 2.7.2.2-3 <geen> 2019-04-02 18:59:01 remove libskarnet2.7:amd64 2.7.0.0-2 <geen> 2019-04-02 18:59:01 remove python3-debconf:all 1.5.71 <geen> 2019-04-02 18:59:01 remove python3-distro-info:all 0.21 <geen> 2019-04-02 18:59:02 remove ruby-debian:amd64 0.3.9+b8 <geen> 2019-04-02 18:59:02 remove ruby-httpclient:all 2.8.3-2 <geen> 2019-04-02 18:59:02 remove ruby-http-cookie:all 1.0.3-1 <geen> 2019-04-02 18:59:02 remove ruby-domain-name:all 0.5.20160216-2 <geen> 2019-04-02 18:59:02 remove ruby-gettext:all 3.2.9-1 <geen> 2019-04-02 18:59:02 remove ruby-locale:all 2.1.2-1 <geen> 2019-04-02 18:59:02 remove ruby-soap4r:all 2.0.5-4 <geen> 2019-04-02 18:59:03 remove ruby-text:all 1.3.0-1 <geen> 2019-04-02 18:59:03 remove ruby-unf:all 0.1.4-2 <geen> 2019-04-02 18:59:03 remove ruby-unf-ext:amd64 0.0.7.5-1 <geen> 2019-04-02 18:59:03 remove ruby-unicode:amd64 0.4.4-2+b9 <geen> 2019-04-02 18:59:03 remove ruby-xmlparser:amd64 0.7.3-3+b2 <geen> 2019-04-02 22:39:49 remove goterminal:amd64 0.0.5 <geen> 2019-04-03 21:03:23 remove goterminal:amd64 0.0.5 <geen> 2019-04-05 19:02:58 remove goterminal:amd64 0.0.5 <geen> 2019-04-05 20:33:32 remove libevent-2.0-5:amd64 2.0.21-stable-3 <geen> 2019-04-07 12:54:47 remove goterminal:amd64 0.0.5 <geen> ============================ Log purged pakketten ============================ -- grep "purge " /var/log/dpkg.log 2019-04-02 18:57:55 purge unattended-upgrades:all 1.11 <geen> 2019-04-02 18:57:56 purge apt-listbugs:all 0.1.28 <geen> 2019-04-02 18:57:57 purge apt-listchanges:all 3.19 <geen> 2019-04-02 18:57:57 purge apt-listdifferences:all 1.20190206 <geen> 2019-04-02 22:43:11 purge wicd-gtk:all 1.7.4+tb2-6 <geen> 2019-04-02 22:43:11 purge wicd-daemon:all 1.7.4+tb2-6 <geen> 2019-04-02 22:45:33 purge terminus:amd64 1.0.0-alpha.51-336 <geen> 2019-04-02 22:45:54 purge icedtea-netx:all 1.7.2-2 <geen>  $2019-04-02$  22:46:07 purge icedtea-netx-common:all 1.6.2-3.1 <geen><br>===== end loadpkas ====== ====== end logdpkgs ====== ====== start journalctl\_err ====== sudo journalctl -p err -b -- Logs begin at Sun 2019-03-03 11:51:11 CET, end at Sun 2019-04-07 12:54:23  $CEST$ . apr 07 12:53:13 ulefr01-inspiron gnome-session-binary[818]: Unrecoverable failure in required component org.gnome.Shell.desktop apr 07 12:53:27 ulefr01-inspiron /hp-systray[1541]: [1541]: error: Failed to create /home/ulefr01/.hplip ====== end journalctl\_err ======

 $=====$  start journalctl fstrim  $=====$ sudo journalctl -u fstrim -- Logs begin at Sun 2019-03-03 11:51:11 CET, end at Sun 2019-04-07 12:54:24 CEST. - mrt 04 13:27:44 ulefr01-inspiron systemd[1]: Starting Discard unused blocks... mrt 04 13:27:53 ulefr01-inspiron fstrim[677]: /home: 30,6 GiB (32845373440 bytes) trimmed on /dev/mapper/myssd-home mrt 04 13:27:53 ulefr01-inspiron fstrim[677]: /data: 62,7 GiB (67354943488 bytes) trimmed on /dev/mapper/myssd-data mrt 04 13:27:53 ulefr01-inspiron fstrim[677]: /boot: 767,8 MiB (805122048 bytes) trimmed on /dev/mapper/myssd-boot mrt 04 13:27:53 ulefr01-inspiron fstrim[677]: /: 29,1 GiB (31275462656 bytes) trimmed on /dev/mapper/myssd-root mrt 04 13:27:53 ulefr01-inspiron systemd[1]: fstrim.service: Succeeded. mrt 04 13:27:53 ulefr01-inspiron systemd[1]: Started Discard unused blocks. -- Reboot - mrt 11 10:55:28 ulefr01-inspiron systemd[1]: Starting Discard unused blocks... mrt 11 10:55:38 ulefr01-inspiron fstrim[696]: /data: 62,3 GiB (66852290560 bytes) trimmed on /dev/mapper/myssd-data mrt 11 10:55:38 ulefr01-inspiron fstrim[696]: /home: 30,5 GiB (32738013184 bytes) trimmed on /dev/mapper/myssd-home mrt 11 10:55:38 ulefr01-inspiron fstrim[696]: /boot: 767,8 MiB (805085184 bytes) trimmed on /dev/mapper/myssd-boot mrt 11 10:55:38 ulefr01-inspiron fstrim[696]: /: 28,4 GiB (30536228864 bytes) trimmed on /dev/mapper/myssd-root mrt 11 10:55:38 ulefr01-inspiron systemd[1]: fstrim.service: Succeeded. mrt 11 10:55:38 ulefr01-inspiron systemd[1]: Started Discard unused blocks. -- Reboot - apr 01 07:19:07 ulefr01-inspiron systemd[1]: Starting Discard unused blocks on filesystems from /etc/fstab... apr 01 07:19:23 ulefr01-inspiron fstrim[653]: /home: 30,1 GiB (32362504192 bytes) trimmed on /dev/mapper/myssd-home apr 01 07:19:23 ulefr01-inspiron fstrim[653]: /data: 62,2 GiB (66752819200 bytes) trimmed on /dev/mapper/myssd-data apr 01 07:19:23 ulefr01-inspiron fstrim[653]: /boot: 767 MiB (804282368 bytes) trimmed on /dev/mapper/myssd-boot apr 01 07:19:23 ulefr01-inspiron fstrim[653]: /: 28,3 GiB (30396489728 bytes) trimmed on /dev/mapper/myssd-root apr 01 07:19:23 ulefr01-inspiron systemd[1]: fstrim.service: Succeeded. apr 01 07:19:23 ulefr01-inspiron systemd[1]: Started Discard unused blocks on filesystems from /etc/fstab. ====== end journalctl\_fstrim ======